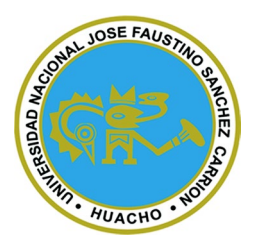

# **Universidad Nacional José Faustino Sánchez Carrión**

# **Facultad de Ingeniería Industrial, Sistemas e Informática**

# **Escuela Profesional de Ingeniería Informática**

Propuesta de implementacion de una aplicación web para mejorar el control de productos de la Empresa Ferreteria San Martin

# **Tesis**

Para optar el Título Profesional de Ingeniero Informático

# **Autores**

Jhoel Enrique Candelario Castillo

Luis Angel Pineda Domingo

# **Asesor**

Ing. Jhonar Angel Gallardo Andrés

# **Huacho – Perú**

**2024**

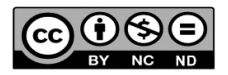

#### **Reconocimiento - No Comercial – Sin Derivadas - Sin restricciones adicionales**

<https://creativecommons.org/licenses/by-nc-nd/4.0/>

**Reconocimiento:** Debe otorgar el crédito correspondiente, proporcionar un enlace a la licencia e indicar si se realizaron cambios. Puede hacerlo de cualquier manera razonable, pero no de ninguna manera que sugiera que el licenciante lo respalda a usted o su uso. **No Comercial:** No puede utilizar el material con fines comerciales. **Sin Derivadas:** Si remezcla, transforma o construye sobre el material, no puede distribuir el material modificado. **Sin restricciones adicionales:** No puede aplicar términos legales o medidas tecnológicas que restrinjan legalmente a otros de hacer cualquier cosa que permita la licencia.

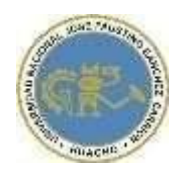

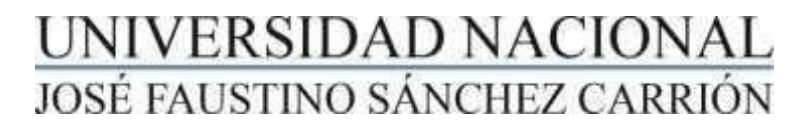

# LICENCIADA

*(Resolución de Consejo Directivo N° 012-2020-SUNEDU/CD de fecha 27/01/2020*

*"Año de la unidad, la paz y el desarrollo"*

**Facultad de Ingeniería Industrial, Sistemas e Informática**

**Escuela Profesional de Ingeniería Informática**

#### **INFORMACIÓN DE METADATOS**

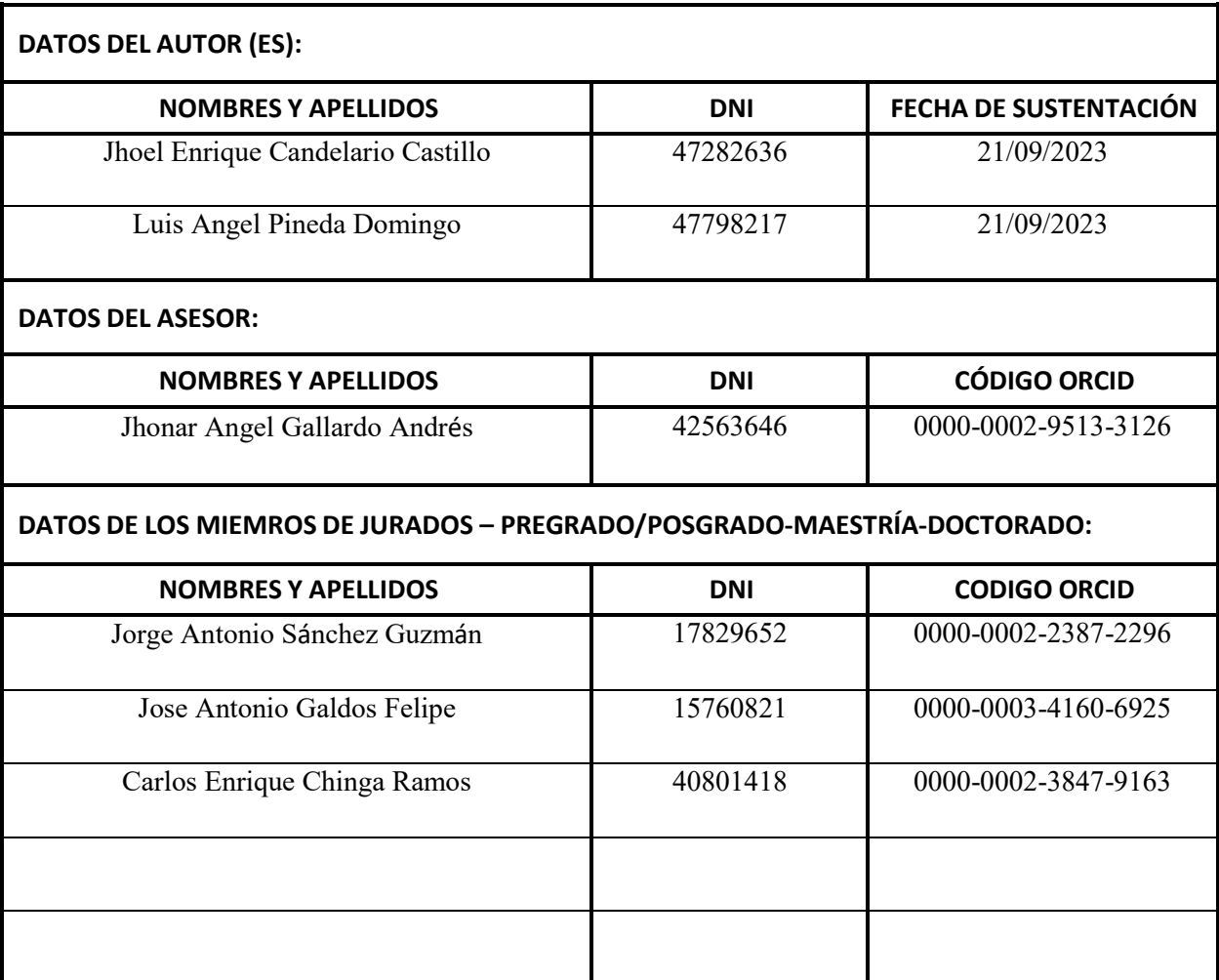

# Turnitin BT Jhoel

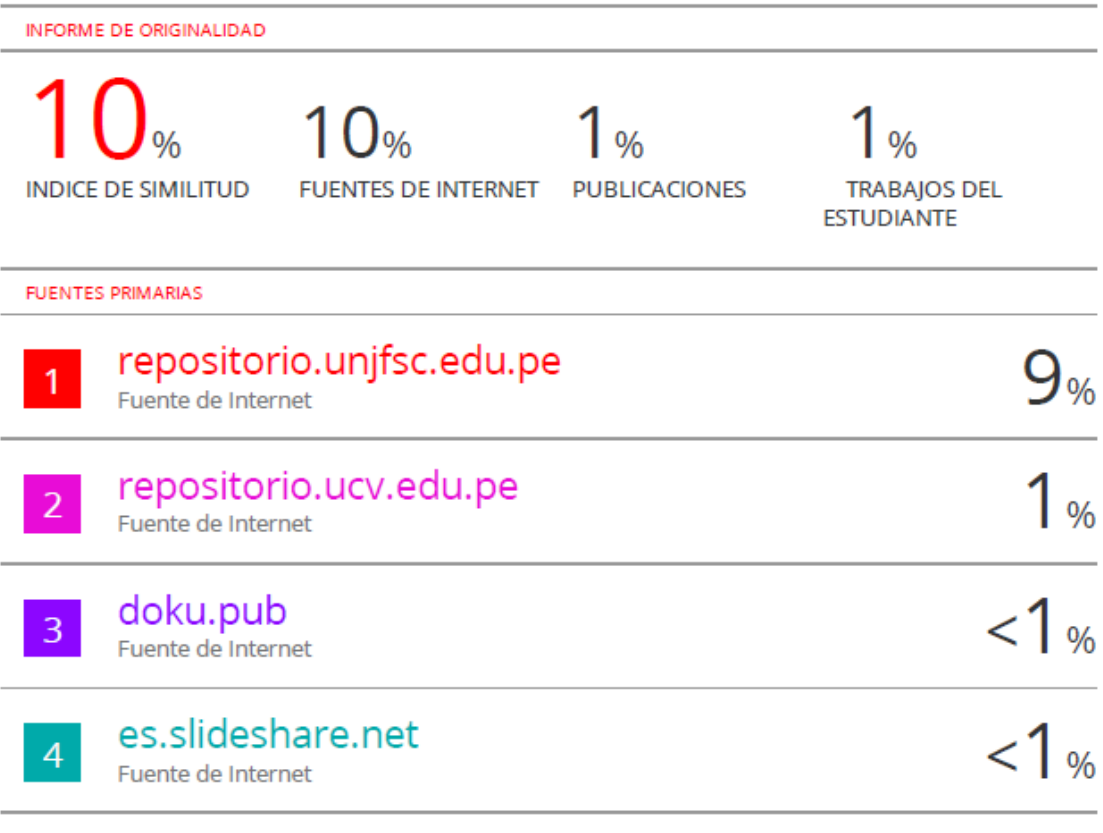

# **MIEMBROS DEL JURADO Y JURADO**

 $4\frac{1}{2}$ 

#### **PRESIDENTE**

\_\_\_\_\_\_\_\_\_\_\_\_\_\_\_\_\_\_\_\_\_\_\_\_\_\_\_\_\_

**Ing. Jorge Antonio Sanchez Guzman**

**Reg. C.I.P.: 38505**

\_\_\_\_\_\_\_\_\_\_\_\_\_\_\_\_\_\_\_\_\_\_\_\_\_\_\_\_\_

**SECRETARIO Ing. Jose Antonio Galdos Felipe Reg. C.I.P.: 129716**

\_\_\_\_\_\_\_\_\_\_\_\_\_\_\_\_\_\_\_\_\_\_\_\_\_\_\_\_\_

**VOCAL Ronald Demetrio Flores Flores Reg. C.I.P.: 158121**

**ASESOR**

\_\_\_\_\_\_\_\_\_\_\_\_\_\_\_\_\_\_\_\_\_\_\_\_\_\_\_\_\_

**Jhonar Angel Gallardo Andrés**

**Reg. C.I.P.: 138158**

# <span id="page-5-0"></span>**DEDICATORIA**

La presente se lo dedico a mis familiares que me vienen apoyando en mi formación Profesional así también son el motor en mi vida para seguir avanzando en mi vida profesional.

# <span id="page-6-0"></span>**AGRADECIMIENTO**

A mi asesor de tesis que es un gran profesional y a todos los ingenieros que me apoyaron en la investigación de la tesis

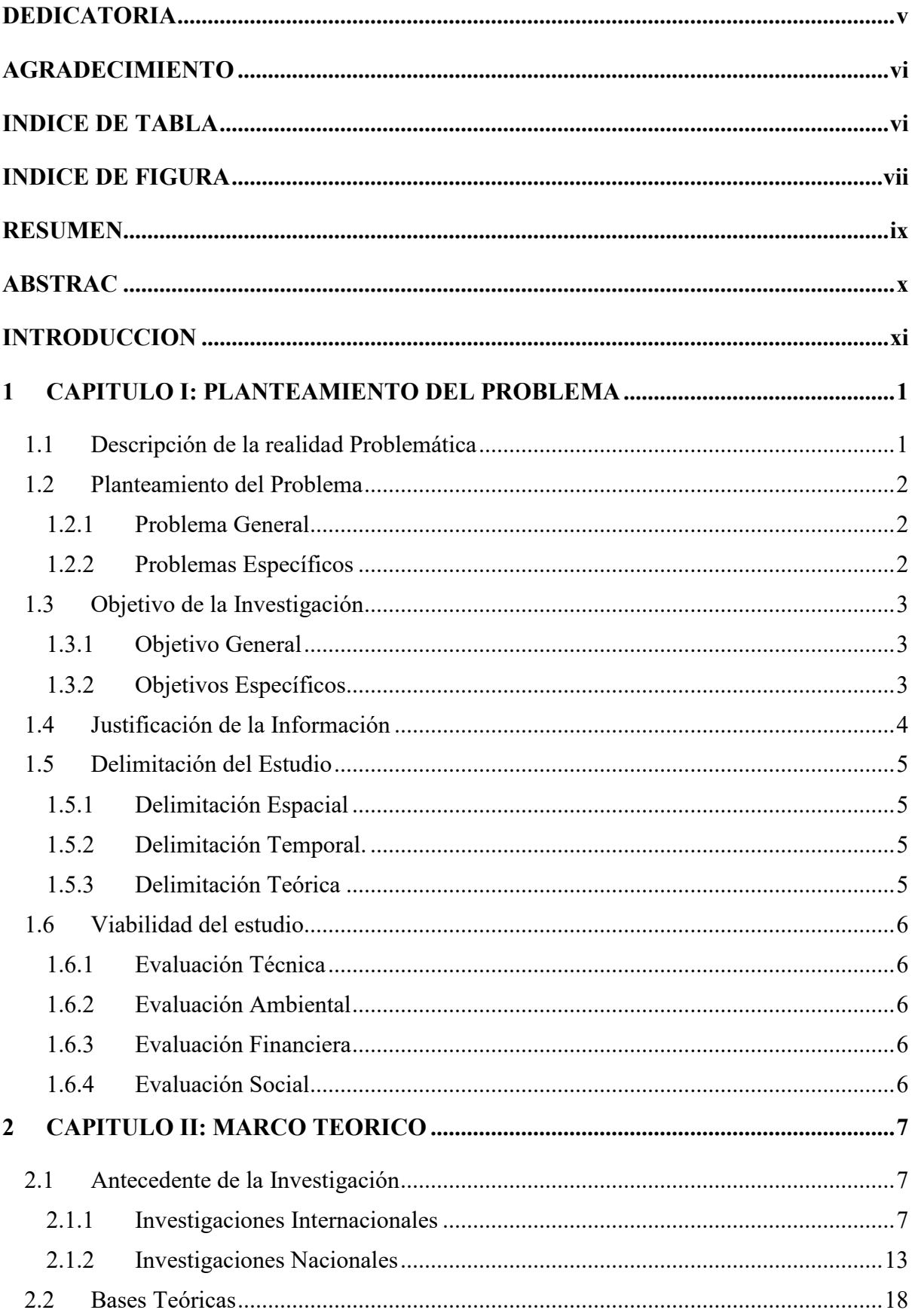

## **INDICE**

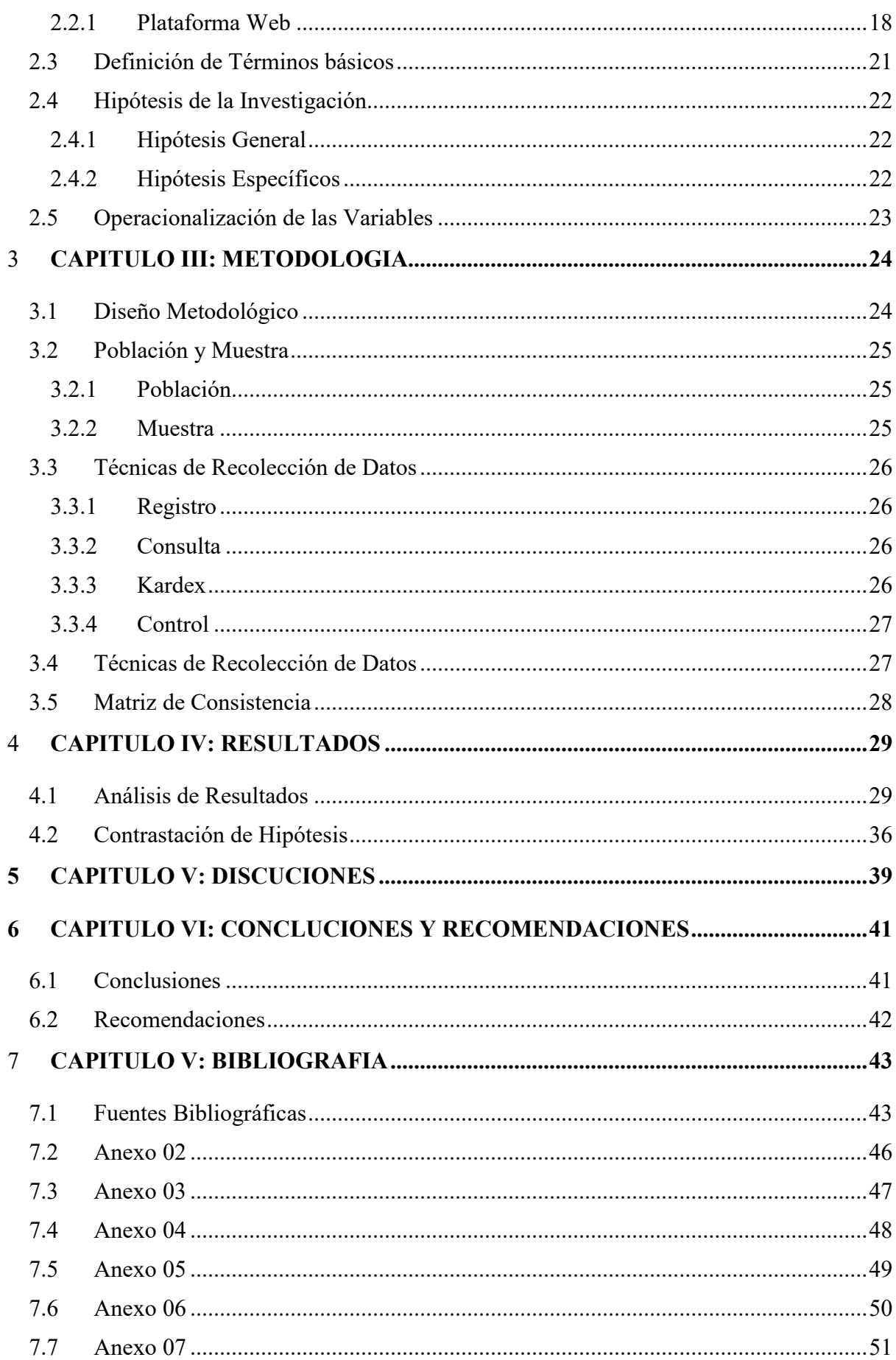

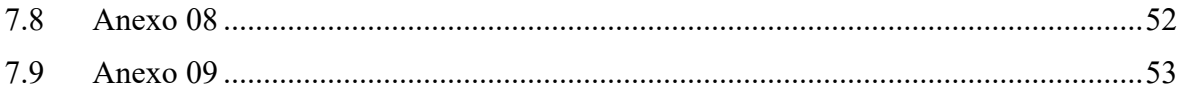

#### **INDICE DE TABLA**

<span id="page-10-0"></span>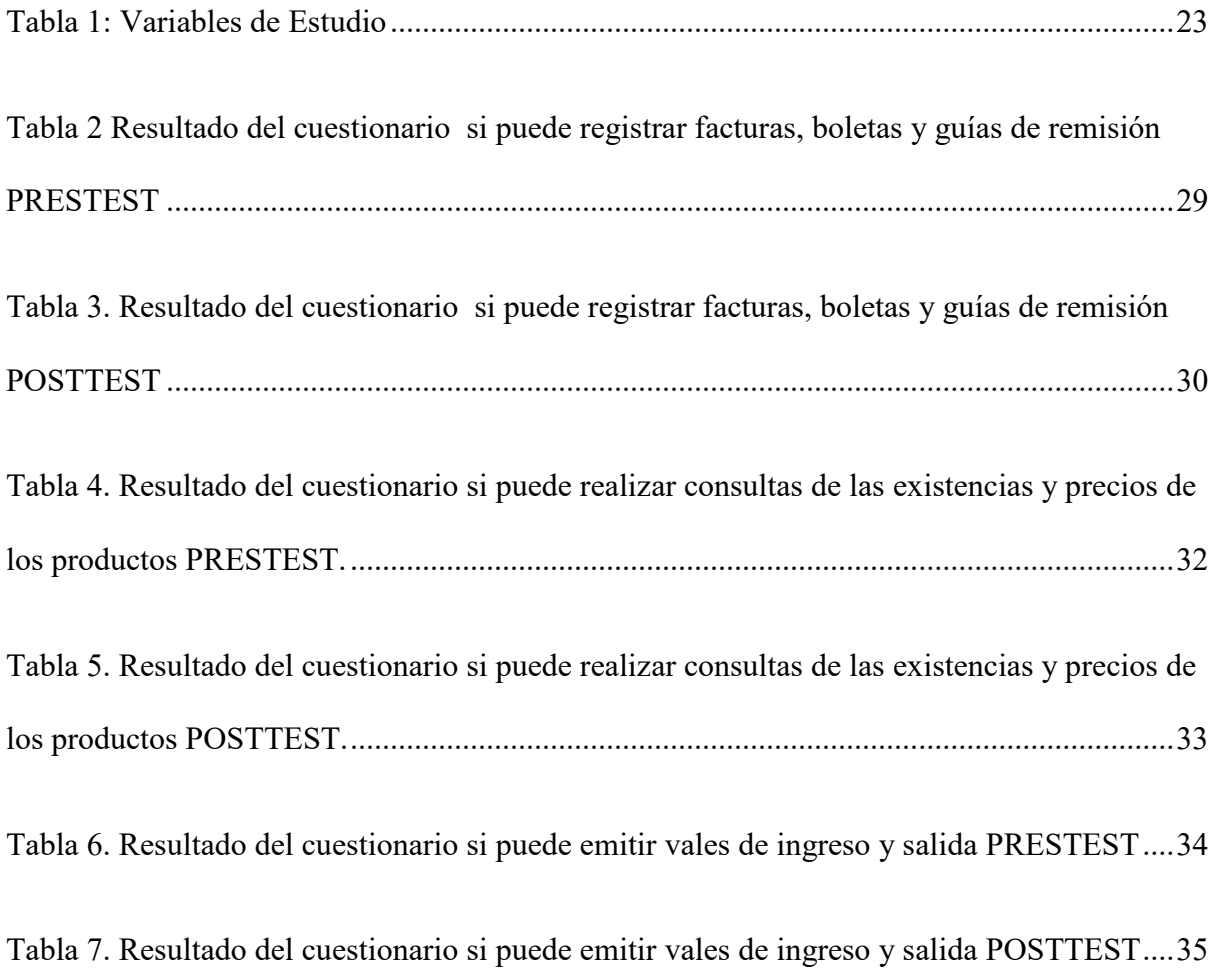

## **INDICE DE FIGURA**

<span id="page-11-0"></span>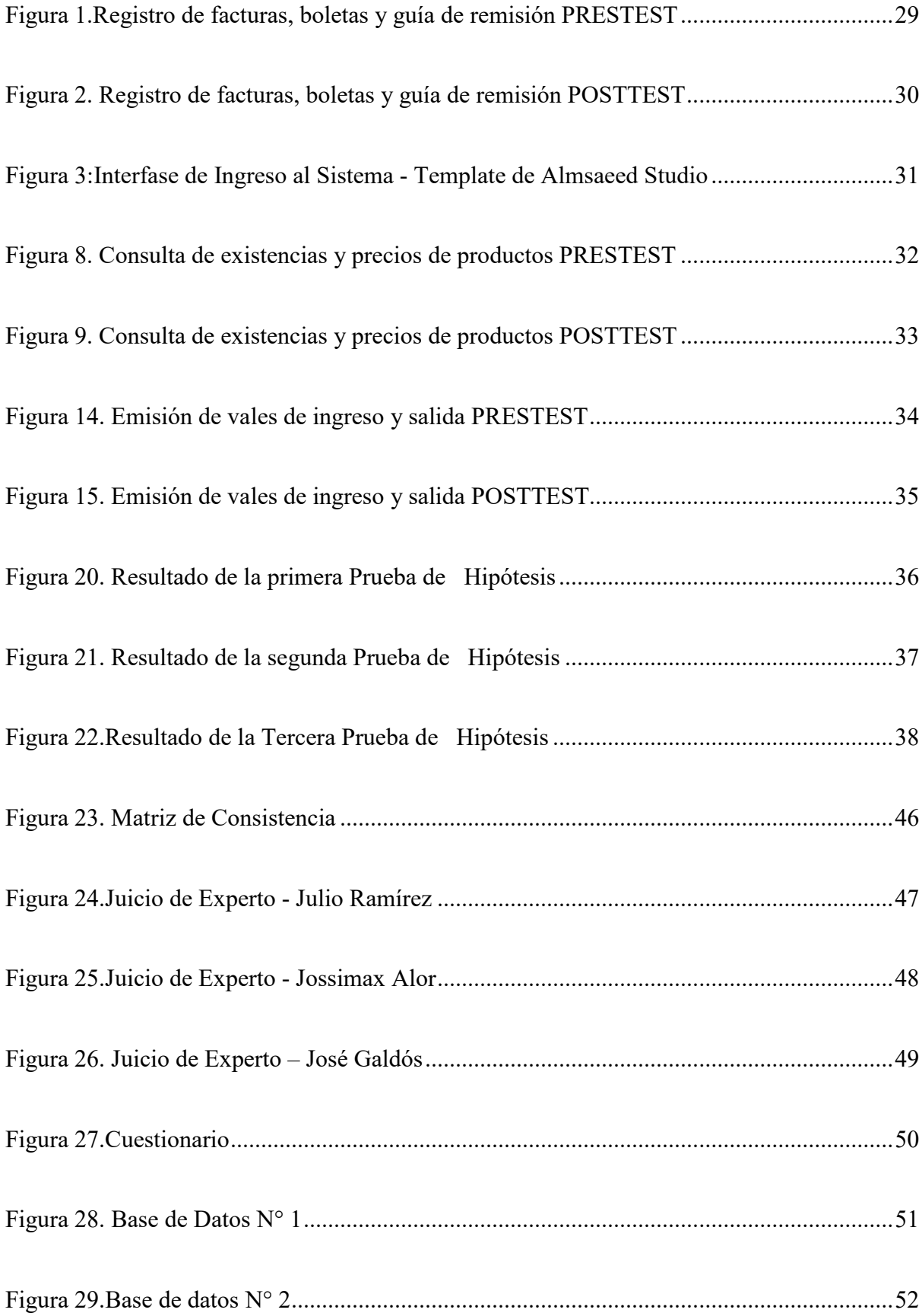

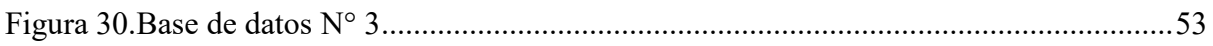

# **"**PROPUESTA DE IMPLEMENTACION DE UNA APLICACIÓN WEB PARA MEJORAR EL CONTROL DE PRODUCTOS DE LA EMPRESA FERRETERIA SAN MARTIN"

#### **"PROPOSAL FOR IMPLEMENTATION OF A WEB APPLICATION TO IMPROVE THE CONTROL OF PRODUCTS OF THE SAN MARTIN FERRETERIA COMPANY"**

<span id="page-13-0"></span>Jhoel Enrique Candelario Castillo y Luis Angel Pineda Domingo

#### **RESUMEN**

El estudio tuvo como objetivo proponer la implementación de una aplicación web que permita mejorar el control de productos de la empresa ferretería San Martin. Tambien proponer la implementación de la aplicación web que permita mejorar el registro, consulta y kardex de la empresa. El diseño de la investigación fue experimental con un enfoque cuantitativo, la población de estudio fue censal a la cual se le aplico un cuestionario para obtener la información para después ser procesado con el software estadístico SPSS. Los resultados obtenidos fueron favorables en el escenario del posttest con la cual los colaboradores usaron la aplicación web y pudieron confirmar la mejora del control de los productos en la empresa. Las conclusiones de la investigación fueron que la propuesta de la implementación de una aplicación web permite mejorar el control de productos, registros, consulta y kardex de la empresa ferretería San Martin. Esto fue confirmado por los colaboradores de la empresa con la aplicación web se mejoró la administración de los productos de la empresa.

Palabras claves: Aplicación Web, Mejora del control de Productos, Mejora de control de inventario.

#### **ABSTRAC**

<span id="page-14-0"></span>The objective of the study was to propose the implementation of a web application that allows improving the control of products of the San Martin hardware company. Also propose the implementation of the web application that allows to improve the registration, consultation and kardex of the company. The research design was experimental with a quantitative approach, the study population was a census to which a questionnaire was applied to obtain the information and then be processed with the SPSS statistical software. The results obtained were favorable in the post-test scenario with which the collaborators used the web application and were able to confirm the improvement of the control of the products in the company. The conclusions of the investigation were that the proposal for the implementation of a web application allows to improve the control of products, records, consultation and kardex of the San Martin hardware company. This was confirmed by the company's collaborators with the web application, the administration of the company's products was improved.

Keywords: Web Application, Improvement of product control, Inventory control improvement.

#### **INTRODUCCION**

<span id="page-15-0"></span>El estudio se centra en la propuesta de implementacion de una aplicación web para mejorar el control de productos en la ferreteria san martin. La empresa se encarga a la venta de productos de materiales de construccion y de diferentes rubros, la investigacion tiene como fin mejorar el control de productos que compra y vende la ferreteria ya que la misma registra la informacion de las compras de sus proveedores en archivos fisicos como tambien de las ventas que realiza durante todo el dia, semana mes y año. Lo que imposibilita obtener la informacion ordenada y sistematizada en tiempo real nocontar con esta informacion cuando se requiera es una debilidad para la empresa. Para realizar la consulta de la cantidad de la existencia de los productos se requiere de las hojas fisicas donde se puede realizar la visualizacion de lo requerido como en algunos casos se tiene que ubicar a los productor y validad la candidad de las existencias esto toma mucho tiempo en brindar una respuesta al cliente o por ende a la administracion de la empresa para realizar compras a los proveedores. El kardex que se maneja que se maneja en la empresa es en documentos fisicos lo que toma tiempo en registrar y realizar consultas a los mismos.La investigacion se realizara obteniendo la informacion de un antes y un despues de la implementacion de la palicacion web para verificar los resultados despues de la implementacio de esta herramienta informatica que permitira mejorar la adminisrtacion de la informacion de la empresa, mencionando esto el diseño de la investigacion sera experimental para esfectos de esta investigacion. El metodo de la investigacion sera explicativo experimental las lismitaciones que tendra la presente investigacion sera centrada a la implementacion del aplicativo web para controlar la administracion de los productos mas no a desarrollar otro modulo.

#### <span id="page-16-0"></span>**1 CAPITULO I: PLANTEAMIENTO DEL PROBLEMA**

#### <span id="page-16-1"></span>**1.1 Descripción de la realidad Problemática**

La Empresa ferretería San Martin S.A. se dedica a la venta de productos de construcción como Cemento, Ladrillo 18 huecos, Ladrillos de techo, Arena fina, Arena gruesa, Piedra chancada, Piedra de zanja, Tubos de luz, Tubos de desagüe, Fierros ½, Fierros ¼, Fierros ⅜, Fierros 6mm, Fierros 12mm, Alambre 16, Alambre 8, Clavos 2" a 4", Lijas, Pinturas entre otros productos, Actualmente el control de la información es manual los registros se realizan en hojas físicas, como también en archivos de Excel lo que está expuesto a errores transcripción de la información, cantidades de ingreso de productos y salidas de los mismo. Esto causa un mal control en los productos dificultando mostrar la información ordenada y sistematizada a los administradores de la empresa para la toma de decisión. También se requiere contar con una base de datos centralizada y en línea en la cual el registro de la información se pueda visualizar en tiempo real. Actualmente las consultas del stock de los productos se realizan en atraves de la hoja de cálculo de Excel la cual no cuenta con una información organizada que pueda mostrar rápidamente la información al usuario, esto es una debilidad de la empresa ya que no puede visualizar sus stocks inmovilizados por rango de fecha y en tiempo real, así también la valorización que tienen en su almacén. La administración de la empresa ferretería San Martin no cuenta con un kardex actualizado en la cual pueda visualizar los ingresos y salidas de los productos en tiempo real, por productos y familia del mismo lo que dificulta la toma de decisión de la adquisición de los productos a comprar como también la valorización de los mismos.

#### <span id="page-17-1"></span><span id="page-17-0"></span>**1.2 Planteamiento del Problema**

#### **1.2.1 Problema General**

¿En qué medida la propuesta de implementación de una aplicación web permitirá mejorar el control de productos de la empresa ferretería San Martin?

#### <span id="page-17-2"></span>**1.2.2 Problemas Específicos**

¿En qué medida la propuesta de implementación de una aplicación web permitirá mejorar el registro de los productos de la empresa ferretería San Martin?

¿En qué medida la propuesta de implementación de una aplicación web permitirá mejorar la consulta de los productos de la empresa ferretería San Martin?

¿En qué medida la propuesta de implementación de una aplicación web permitirá mejorar el kardex de los productos de la empresa ferretería San Martin?

#### <span id="page-18-1"></span><span id="page-18-0"></span>**1.3 Objetivo de la Investigación**

#### **1.3.1 Objetivo General**

Proponer la implementación de una aplicación web que permita mejorar el control de productos de la empresa ferretería San Martin

#### <span id="page-18-2"></span>**1.3.2 Objetivos Específicos**

Proponer la implementación de una aplicación web que permita mejorar el registro de los productos de la empresa ferretería San Martin

Proponer la implementación de una aplicación web que permita mejorar la consulta de los productos de la empresa ferretería San Martin

Proponer la implementación de una aplicación web que permita mejorar el kardex de los productos de la empresa ferretería San Martin

#### <span id="page-19-0"></span>**1.4 Justificación de la Información**

En la actualidad las empresas están implementando la tecnología de información para mejorar sus procesos de negocio para tener un control adecuado de los mismos como también para almacenar la información que fluye de todos sus procesos de negocio, tener almacenada la información en una base de datos garantiza la organización y administración de los mismo. Las aplicaciones web actualmente soportan los procesos de negocios de una empresa y es una herramienta informática vital para garantizar la administración y control de la información. Las empresas del rubro de ventas de productos de construcción requieren tener el control de todos sus productos que ingresan y salen del almacén para tener un inventario óptimo para sus clientes. La aplicación web puede controlar estos procesos de negocio ya que pueden mostrar una vista con los campos para el registro de la información de los productos adquiridos por la empresa asi como también puede mostrar una búsqueda personalizada de los productos cuando se quiera consultar su stock o costo de los mismos para realizar alguna proforma o cotización para sus clientes, contar con una herramienta informática que te brinde estas opciones es muy importante para la empresa ya que agiliza los procesos de negocio de la misma lo que genera mayor eficiencia en la atención a sus clientes como también mejorar las gestiones de compra y toma de decisiones por para del personal de la administración. Contar con un kardex actualizado y poder ser visualizado en tiempo real es tener un control del almacén esto se puede realizar implementando una aplicación web la cual tendrá controlado toda la información de los ingresos y egresos de productos como también permitirá emitir informes de gestión en tiempo real.

#### <span id="page-20-1"></span><span id="page-20-0"></span>**1.5 Delimitación del Estudio**

#### **1.5.1 Delimitación Espacial**

La investigación se realizará en la Ferretería San Martin que se encuentra ubicada Av. San Martín Nº 669 de la ciudad de Huacho Así mismo la investigación se limita a la propuesta de implementación de una aplicación web para mejorar el control de productos de la ferretería San Martin.

#### <span id="page-20-2"></span>**1.5.2 Delimitación Temporal.**

La investigación se desarrollará en el año 2022 Ferretería San Martin

#### <span id="page-20-3"></span>**1.5.3 Delimitación Teórica**

La investigación estará relacionada a los conceptos de la propuesta de implementación de una aplicación web, tesis relacionadas a estos conceptos, definición de términos básicos de los términos de palabras relacionadas a herramientas informáticas web.

#### <span id="page-21-1"></span><span id="page-21-0"></span>**1.6 Viabilidad del estudio**

La investigación es viable debido a los siguientes factores de evaluación.

#### **1.6.1 Evaluación Técnica**

La presente investigación es viable ya que tiene todas las facilidades necesarias para la propuesta de implementación de una aplicación web, así como también se cuenta con los requerimientos y objetivos de la ferretería san Martin donde se desarrollara la investigación.

#### <span id="page-21-2"></span>**1.6.2 Evaluación Ambiental**

La presente investigación es explicativa y académica no tiene ningún impacto ambiental negativo, por tal motivo la investigación es viable.

#### <span id="page-21-3"></span>**1.6.3 Evaluación Financiera**

La investigación es viable ya que se tiene los medios económicos para proponer la implementación de la aplicacion web la cual será autofinanciada por el investigador durante todo el proceso de la investigación.

#### <span id="page-21-4"></span>**1.6.4 Evaluación Social**

La investigación es viable ya que se cuenta con el apoyo de la administración de la ferretería san martin.

#### <span id="page-22-0"></span>**2 CAPITULO II: MARCO TEORICO**

#### <span id="page-22-2"></span><span id="page-22-1"></span>**2.1 Antecedente de la Investigación**

#### **2.1.1 Investigaciones Internacionales**

En ese capítulo estaremos presentando las siguientes investigaciones internacionales.

(Punguil, 2018)En su estudio "Diseño de una aplicación web para el registro de nuevos clientes y difusión de los servicios que ofrece cavagnaro & asociados" desarrollado en la ciudad de Guayaquil del país de Ecuador el resumen del problema. La empresa Cavagnaro & Asociados no cuenta con los medios informáticos, como una aplicación web, con la finalidad de dar a conocer sus servicios y extender su mercado. Han sido aspectos negativos para que su publicidad y a través de medios de comunicación se den a conocer, los mismos que son indispensables para el aumento de demanda servicios que brinda la compañía principalmente si se toma en cuenta los clientes potenciales. Actualmente en Cavagnaro & Asociados el proceso de registro, facturación y cobranzas a los clientes se ha venido llevando de manera manual, es decir los datos se registran en hojas físicas o en su defecto en hojas de cálculo como Excel. Los datos registrados no presentan ningún tipo de seguridad informática y debido a la manera en que se recolecta y se organiza, ha sufrido reiteradas veces la perdida de la misma y duplicidad en algunas de las ocasiones. La desorganización de la información dificulta la búsqueda de la misma, lo que obliga la sobreutilización del recurso humano en esta actividad. El objetivo de la investigación fue Diseñar una aplicación web mediante la cual Cavagnaro & Asociados automatice los procesos de registro, facturación y cobranzas brindando seguridad e integridad a la información de los clientes, así como también difundir los servicios de capacitación y/o alquiler de salas que ofrece a sus clientes, el diseño de la investigación fue experimental y las conclusiones fueron El objetivo del presente trabajo de diseño de una aplicación web es de automatizar los procesos de registro de clientes, facturación y cobranzas de la empresa cavagnaro & asociados, el cual ayudara a mejorar los procesos actuales y contribuirá a la toma de decisiones con cada información que se registre en la aplicación web, cada información registrada de cada proceso realizado, será almacenado en la base de datos, en el que tendrán una buena administración y respaldo de los datos. Para el diseño de la aplicación web se optó por las plataformas de desarrollo open source las cuales son PHP y MYSQL por lo tanto la licencia de dicho software no tiene costo alguno, lo que permitirá tener la información actualizada y disponible en todo momento, al contar con una base de datos, la empresa podrá tener mayor seguridad p-en su información.

(Ponce, 2017) En su estudio "Propuesta tecnológica de una aplicación web multiplataforma para gestion de pedidos en la microempresa finca cafetalera acuña" desarrollada en la ciudad de Guayaquil en el país de Ecuador el resumen del problema era que la empresa Finca cafetalera Acuña utiliza un método que consiste en que el cliente se acerque al local, realice su pedido, luego se retira del local y después de un par de días acercarse a retirar su pedido. "Propuesta

Tecnológica de una Aplicación Web Multiplataforma para Gestión de Pedidos en la Microempresa Finca Cafetalera Acuña" 3 Durante todo este proceso, el tiempo que le toma a un cliente desde que llega al local hasta que recibe su pedido, transcurre entre 1 y 3 días aproximadamente. Teniendo en cuenta el tiempo aproximado que toma despachar a un solo cliente, existen varios clientes que para no perder tanto tiempo, desisten de comprar en el local y compran en otros lugares lo cual para la empresa representa perdida tanto de clientela como de ganancias. El objetivo de la investigación fue Desarrollar una aplicación web para la gestión de pedidos en la microempresa Finca Cafetalera Acuña, Identificar los procesos principales de la microempresa, Identificar los principales requerimientos del sistema, Definir las herramientas a utilizar para el desarrollo de la propuesta. El diseño de la investigación fue experimental y las conclusiones fueron que Con la ayuda de la observación y el análisis de la entrevista se determinó falencias en el proceso de recepción de pedidos y se realizó una mejora al mismo. De los datos obtenidos en las encuestas y entrevistas se evidencio la falta de control que tiene la microempresa sobre los pedidos que le realizan los clientes, lo cual estaba ocasionando que clientes fieles a la empresa empezaran a mostrar su descontento, para lo cual se desarrolló la aplicación web de gestión de pedidos. De igual manera se logró determinar los requerimientos de la empresa y de sus clientes con respecto al software, entre los requerimientos más importantes se pudo observar que la gerencia necesita reportes que le ayuden a la toma de decisiones. Se determinó que las herramientas más idóneas para el desarrollo son PHP y MySQL, por ser open source y no necesitan comprar licencia lo que abarata considerablemente el costo de la propuesta.

(Patricia & Quimí, 2017)En su estudio "Propuesta tecnológica de una aplicación web para el control del mantenimiento del equipo caminero del parque automotor del gad municipal playas". En la ciudad de Guayaquil del país de Ecuador el resumen del problema fue que El manejo de información sobre el equipo caminero y su proceso de mantenimiento es algo engorroso pues el solicitar el mantenimiento a un automotor es un proceso que toma bastante tiempo dado que el chofer u operario debe realizar la solicitud para el mantenimiento del equipo del cual es responsable, luego este pedido es revisado tanto por el administrador como por el mecánico para enviar una respuesta sea de autorización o negación para dicho requerimiento; luego el acceder a información sobre el avance de la solicitud es difícil pues no existe un control de la información. El objetivo fue Desarrollar una aplicación web para el proceso de solicitud y de control del mantenimiento del equipo caminero del GAD Municipal Playas, Identificar el desarrollo del actual proceso de solicitud y control de mantenimiento vehicular, Automatizar el proceso de solicitud y control de mantenimiento del equipo caminero, Crear una base de datos para almacenar la información de forma organizada para que se pueda acceder fácilmente y Desarrollar un sistema multiusuario que permita ingresar, buscar, modificar y eliminar registros de los diferentes procesos realizados en el Portal caminero. El diseño de la investigación fue experimental y las conclusiones fueron que la aplicación web que se propone, permitirá un control automatizado del mantenimiento que se realiza a los vehículos del parque automotor del GAD Municipal Playas. El aplicativo proporcionará un registro ordenado tanto de automotores como de choferes ya sean actuales o venideros, brindando acceso a información actualizada, veraz y de forma rápida. El sistema se ha desarrollado para tener un mejor control de las asignaciones que se realizan, el estado de cada automotor, ya que se generan reportes mostrando los listados de los vehículos disponibles y de las asignaciones chofer automotor realizadas.

(Petter, 2017) En su estudio "Desarrollo e implementación de una aplicación web para el control del reporte técnico a clientes mediante la firma electrónica en la compañía eikon" desarrollada en la ciudad de Guayaquil país de Ecuador el resumen del problema fue que la empresa que no contaban con una herramienta informática para el control del reporte técnico a clientes mediante la firma electrónica en la compañía EIKON, el objetivo de la investigación fue Desarrollar una aplicación informática que permite tener un mejor control y almacenamiento de los reportes técnicos, generando los documentos en formato digital y almacenarlos en una base de datos en los servidores de la compañía y impulsar y automatizar los procesos donde interviene la impresión de archivos físicos para el soporte técnico a clientes, que se puede lograr llevando a cabo una mejor administración de los recursos tecnológicos que posee la compañía. El diseño de la investigación fue experimental y las conclusiones fueron que La aplicación permitirá llevar un control de cada solicitud de trabajo que es generada antes de realizar la visita técnica, mediante estados de la solicitud el administrador o analista podrá saber si la visita ha sido realizada. La aplicación tendrá un menú interactivo que le permitirá al administrador asignarle los permisos que crea necesarios al técnico. Se optimiza el proceso de control de visitas técnicas con la creación de las solicitudes de trabajo que es generada solamente por el analista o administrador del sistema, la cual será registrada en la base de datos de la aplicación.

(Domínguez & Hinojosa, 2018)En su estudio "Desarrollo e implementación de aplicación web y aplicación móvil para el registro y el control de los activos fijos de la universidad de Guayaquil" desarrollada en la ciudad de Guayaquil país Ecuador, el resumen del problema fue que la universidad tiene la necesidad existente de llevar un control de los bienes que requiere la Universidad de Guayaquil, se desarrolló una aplicación de escritorio para inventariar los activos que la institución posee. Hemos podido evidenciar las falencias que posee este sistema que se está utilizando actualmente, para llevar a cabo el control de los bienes de la UG, la problemática radica en la falta de actualización de los procesos que desde su creación se han ido descontinuando. Esto genera que los usuarios no logren realizar su trabajo de forma eficiente y los datos que ingresan, necesitan de información que actualmente se requiere para mejorar el proceso de gestión. El objetivo de la investigación fue Desarrollar e implementar una aplicación web y una aplicación móvil que responda a las necesidades que posee la Universidad de Guayaquil para el registro, tratamiento de la información, y control de los activos fijos de la institución. El diseño de la investigación fue experimental y las conclusiones fueron que se logró determinar mediante varias reuniones los principales procesos del departamento que deben ser automatizados para la optimización de la gestión del inventario. Con la implementación de la aplicación web responsiva se puede gestionar el inventario de la Universidad de Guayaquil para fines administrativos, determinar la dependencia o sub dependencia en donde está asignado un bien, su código generado de forma secuencial, y su custodio. La aplicación permite al administrador del departamento obtener una bitácora de los usuarios que han realizado modificaciones en el aplicativo.

#### <span id="page-28-0"></span>**2.1.2 Investigaciones Nacionales**

A continuación, mencionaremos las investigaciones nacionales.

(Rojas, 2018) En su investigación denominada "Aplicación Web para el Proceso de Venta de la empresa textil Popeyito del distrito de Ate" El resumen del problema fue que la empresa tiene el proceso de ventas se realizaba de forma manual e inicia cuando llega el cliente a la empresa y solicita su producto, indicando cantidad, tipo de prenda color y talla. Si la cantidad solicitada está disponible se le entrega al instante, si no, se le indica que deje 50% del costo total para coordinar el día de entrega del producto y esto depende a la cantidad de prendas solicitadas. El objetivo de la investigación fue la implementacion de un aplicativo web para el proceso de ventas de la empresa. El diseño de la investigación fue experimental. Las conclusiones de la investigación fueron Se concluye que la aplicación web para el proceso de ventas de la empresa textil Popeyito mejoró significativamente el proceso, ya que se puede observar que se disminuyeron las ventas perdidas y se aumentó el grado de penetración en el mercado, Se demostró que la reducción de las ventas pérdidas para la empresa textil Popeyito ha aportado en el beneficio económico, ya que sus ganancias se han visto afectadas positivamente gracias a la implementación de la aplicación web y Finalmente, después de las pruebas estadísticas con los resultados obtenidos antes y después de la implementación de la aplicación web, se puede concluir que la aplicación influyo favorablemente en las ventas perdidas y el grado de penetración en el mercado del proceso de ventas de la empresa textil Popeyito en el distrito de Ate, habiendo comprado que las hipótesis planteadas han sido aceptadas.

(Medrano, 2020) En su investigación denominada "Aplicación web para la gestión pedagógica docente de la Institución" la síntesis del problema fue que Los docentes realizan las gestiones pedagógicas de forma documentadas manual, donde dichos documentos elaborados son impresos y anexados en carpetas o fólderes en el área directiva de las instituciones educativas según de acuerdo al plan de desarrollo de trabajo realizado por cada docente, por lo cual genera así conflictos en el desarrollo, organización y entrega de dichos documentos. En base a ello las TI es una gran alternativa de solución ya que ayudan a gestionar procesos de forma automatizada logrando que el usuario maneja procesos de forma rápida y segura. El objetivo de la investigación fue implementar una aplicación web para la gestión pedagógica del docente de la institución. El diseño de la investigación fue experimental y las conclusiones fueron que se determinó el efecto positivo de la aplicación web para la gestión pedagógica docente en la Institución Educativa Nº 2025, optimizando los procesos de la gestión pedagógica, de forma ágil y segura. El porcentaje del tiempo planificado se redujo a un 72.16%, con la implementación de la aplicación web mostrando el efecto positivo en el proceso de la gestión pedagógica docente en la Institución Educativa Nº 2025, además de realizar a tiempo las gestiones de documentos realizados por el docente y el porcentaje del cumplimiento de actividades se mejoró a un 79.08%, con la implementación de la aplicación web mostrando el efecto positivo en el proceso de la gestión pedagógica docente en la Institución Educativa Nº 2025, además incrementó la satisfacción del docente al realizar las gestiones pedagógicas de forma organizada y concisa.

(Garcés, 2019) En su investigación denominada "Aplicación Web para Optimizar la Planificación y Control de Proyectos en la empresa Constructora MARVE SAC" la síntesis del problema fue La empresa Constructora MARVE SAC, tiene su oficina principal en la urbanización San José de Piura, desde donde se realiza la gestión de los diferentes proyectos que ejecuta la empresa a nivel regional, haciendo uso de algunos programas básicos de oficina y otros de costos y presupuestos, para lo cual se cuenta con algunos equipos informáticos conectados mediante una red de área local. El objetivo de la investigación fue implementar una aplicación web para optimizar la planificación y control de proyectos. El diseño de la investigación fue experimental y las conclusiones fueron que el uso de la aplicación web contribuye a optimizar el nivel de avance de actividades del proyecto en la fase control de proyectos de la compañía MARVE SAC, pues se reduce el tiempo para actualización de actividades completadas en un 50% y se aumenta en un 10% el porcentaje de avance de actividades de un proyecto. Además, se reduce el tiempo para estimar la duración total de un proyecto en un 60% y se aumenta en un 11% el porcentaje de actividades completadas a tiempo y aplicación web contribuye a optimizar la estimación de costos del proyecto en la fase de control de proyectos de la compañía MARVE SAC, pues se reduce el tiempo para calcular los recursos usados según presupuesto en un 70% y además se reduce a un 3% el porcentaje de variación de costos de un proyecto, lo que permite alcanzar los objetivos planteados.

(Lachira, 2020)En su investigación denominada "Aplicación web para la mejora del proceso de intercambio de libros físicos en la Biblioteca Pública Municipal Ignacio Escudero de la ciudad de Piura" La síntesis del problema fue que Actualmente en la Biblioteca Municipal se encuentran libros repetidos, por lo que las autoridades arman un stand con todos estos, para que así los usuarios asistentes puedan intercambiar dejando uno de los suyos por uno del stand, pero no se tiene un registro de los lectores que han realizado un intercambio, los libros intercambiados, lo cual no permite obtener datos estadísticos como los gustos de lectura de cada lector, los lectores con más intercambios y el título más preferido por los lectores.El objetivo de la investigación fue Mejorar el proceso de intercambio de libros físicos en la Biblioteca Pública Municipal Ignacio Escudero de la ciudad de Piura con el uso de una aplicación web, y como objetivos específicos determinar la mejora del registro del proceso de intercambio de libros físicos con el uso de una aplicación web, determinar la mejora de la búsqueda en el proceso de intercambio de libros físicos con el uso de una aplicación web y determinar el nivel de satisfacción y familiaridad con las interfaces de la aplicación web. El diseño de la investigación fue experimental y las conclusiones fueron que se determinó el tiempo de registro del proceso de intercambio de libros de la Biblioteca Pública Municipal Ignacio Escudero, el cual mejoró en relación a la forma convencional que se venía realizando. Se determinó el tiempo de búsqueda del proceso de intercambio de libros de la Biblioteca Pública Municipal Ignacio Escudero, el cual mejoró en relación a la forma convencional que se venía realizando. Se identificaron satisfactoriamente los requerimientos del proceso de intercambio de libros de la Biblioteca Pública Municipal Ignacio Escudero los cuales fueron incluidos en el proceso de desarrollo de la aplicación web.

(Huamán, 2019) En su estudio denominado "Contenido Web de la empresa Butrich y su relación con el posicionamiento en sus seguidoras de Instagram 2019 - II" en la investigación se analizó el contenido web de la marca Butrich y se encontrará si existe relación con el nivel de posicionamiento de ella, el diseño de la investigación fue no experimental transversal y la conclusión fue que se puede concluir entonces, que el contenido web influye en el posicionamiento de la empresa Butrich en las seguidoras de Instagram, Lima 2019 II, habiendo contrastado la hipótesis general con Rho de Spearman, en el cual indica que el nivel de significancia es mayor a 0.05 y el rango de baremos identifica que el resultado de 0,140 el cual indica que existe una correlación positiva débil. Con la primera prueba de hipótesis específica se identificó que la dimensión desarrollo y hábitos del consumidor, tiene relación positiva baja por lo que se entiende que los hábitos de los consumidores son vinculados con una significancia baja al desarrollo de una página web, esto quiere decir que su estructura de un contenido web no es relevante para la otra dimensión.

#### <span id="page-33-1"></span><span id="page-33-0"></span>**2.2 Bases Teóricas**

#### **2.2.1 Plataforma Web**

#### **Según** (Meza, 2017) **Aplicación Web :**

El su investigación "Factores de mantenibilidad en el desarrollo de aplicaciones web" menciona que el proceso de diseño e implementación de la aplicación web introduce cierta incertidumbre y dependencia de las destrezas y experticia de los involucrados en tales procesos, junto con la subjetividad que puede darse al realizar la medición de la mantenibilidad según el enfoque que se utilice y que el nivel de mantenibilidad, incluso para un mismo enfoque, puede variar según la característica a evaluar. A continuación, se describen los principales enfoques mencionados en la literatura que impactan la mantenibilidad de una aplicación web. , el proceso de diseño e implementación de la aplicación web introduce cierta incertidumbre y dependencia de las destrezas y experticia de los involucrados en tales procesos, junto con la subjetividad que puede darse al realizar la medición de la mantenibilidad según el enfoque que se utilice y que el nivel de mantenibilidad, incluso para un mismo enfoque, puede variar según la característica a evaluar.

 **Según** (Caiza, 2020) **el aplicativo Web:** En su investigación "Desarrollo de una aplicación web para controlar el proceso de préstamo de proyectores del laboratorio de cómputo de la carrera de Ingeniería Civil, Facultad de Ingeniería Ciencias Físicas y Matemática" menciona que actualmente se encuentran en auge, debido a lo práctico del navegador web como cliente ligero y por la facilidad para actualizar y mantener las mismas, así como también su fácil acceso mediante una intranet o servidor de aplicaciones. Es por ello que se ha optado por desarrollar una aplicación web de registro para el control de las solicitudes de préstamo, ya que tanto estudiantes, docentes como también los administradores del laboratorio de cómputo han sido afectados por los inconvenientes mencionados en la sección anterior, y es a partir de esa problemática que se refleja la 4 necesidad del aplicativo, el cual podrá ser utilizado por cualquier carrera o facultad que requiera llevar consigo este tipo de control. La ejecución del aplicativo web permitirá a los administradores que están a cargo del proceso de préstamo, registrar una solicitud de préstamo por parte de un estudiante de forma ágil y sencilla ya que se solicitarán menos datos al tener registrada la información de los proyectores disponibles en la base de datos, adicionalmente al tener un registro completo de la información necesaria, se podrán generar los reportes periódicos que son requeridos por las entidades de control de la Facultad de Ingeniería, Ciencias Físicas y Matemáticas de la Universidad Central del Ecuador para verificar el correcto funcionamiento de este servicio y también para el laboratorio de cómputo para tener una mejor administración de estos equipos. Además, facilitará el mantenimiento de los proyectores, con lo cual mejorar la calidad del servicio y otorgar satisfacción de los involucrados en el proceso.

#### **Según** (Cumbajín & Salazar, 2020) **el Aplicativo Web:**

En su investigación "Desarrollo de una aplicación web para el control y administración de bienes de los laboratorios de cómputo de la carrera de Ingeniería Civil, Facultad de Ingeniería, Ciencias Físicas y Matemática" Determina que La aplicación web permite a los administradores del sistema la entrega oportuna de los reportes solicitados por el Ministerio de Finanzas, CACES y a las entidades de control de la Facultad de Ingeniería Ciencias, Físicas y Matemática proporcionando un servicio adecuado a la Facultad también La arquitectura elegida para satisfacer los requerimientos de los laboratorios de cómputo de la carrera de Ingeniería Civil, resultó conveniente tanto para el usuario final como para los desarrolladores, pues por un lado la velocidad de respuesta, el diseño y la correcta funcionalidad de la aplicación terminaron agradando al cliente. Por otro lado, la arquitectura implementada, ha sido favorable para el desarrollador en el sentido de que los marcos y tecnologías utilizadas, han provisto de potentes funcionalidades para desarrollar de manera adecuada la aplicación y Con la implementación de la metodología XP.

#### <span id="page-36-0"></span>**2.3 Definición de Términos básicos**

**Implementación:** El verbo implementar hace referencia a la aplicación de una medida o a la puesta en marcha de una iniciativa. Lo implementado, por lo tanto, está en funcionamiento o en vigencia. (Porto & Merino, Implementacion, 2018)

**Propuesta:** Ofrecimiento o el pensamiento que se expresa ante una [persona](https://definicion.de/persona/) con un cierto objetivo. (Julián & Merino, 2015)

**Web:** aplicaciones de Internet que facilitan la interacción de los usuarios. (Pérez & María, Definicion.de, 2021)

**Factura:** Es la relación de los artículos comprendidos en una operación comercial. (Pérez & María, Definicion.de, 2015)

**Aplicación:** Una aplicación informática es un tipo de software que permite al usuario realizar uno o más tipos de trabajo. (Porto & Merino, Aplicacion, 2021)

**Existencias:** Cantidad de productos dentro de un inventario.

**Vale de Ingreso:** Comprobante de ingreso de productos a un almacén(Autores)**.** 

**Vale de Salida:** Comprobante de salida de productos de un almacén. (Autores)**.** 

**Existencias Inmovilizadas:** Cantidad de productos que no tuvieron movimientos dentro de un almacén. (Autores)**.**

**Inventario Valorizado:** Relación de productos con sus precios existentes dentro de un almacén. (Autores)**.** 

**Inventario no valorizado:** Relación de productos con sus cantidades existentes dentro de un almacén. (Autores)**.** 

#### <span id="page-37-1"></span><span id="page-37-0"></span>**2.4 Hipótesis de la Investigación**

#### **2.4.1 Hipótesis General**

Proponer la implementación de una aplicación web permite mejorar el control de productos de la empresa ferretería San Martin

#### <span id="page-37-2"></span>**2.4.2 Hipótesis Específicos**

Proponer la implementación de una aplicación web permite mejorar el registro de los productos de la empresa ferretería San Martin

Proponer la implementación de una aplicación web permite mejorar la consulta de los productos de la empresa ferretería San Martin

Proponer la implementación de una aplicación web permite mejorar el kardex de los productos de la empresa ferretería San Martin

# <span id="page-38-1"></span><span id="page-38-0"></span>**2.5 Operacionalización de las Variables**

Tabla 1: *Variables de Estudio*

 $\overline{a}$ 

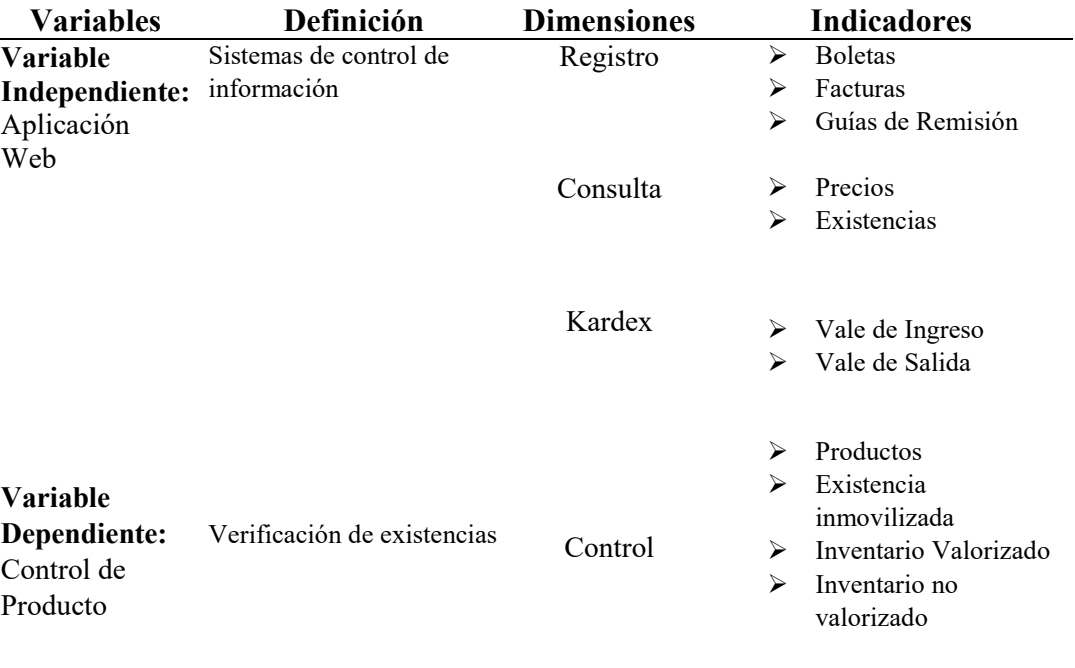

Nota: Variables de Estudio

#### <span id="page-39-0"></span>**3 CAPITULO III: METODOLOGIA**

#### <span id="page-39-1"></span>**3.1 Diseño Metodológico**

La investigación es de tipo descriptivo experimental, el objetivo de la investigación es Proponer la implementación de un aplicativo web que permita mejorar el control de productos de la empresa ferretería San Martin

#### **El esquema de la investigación es el siguiente.**

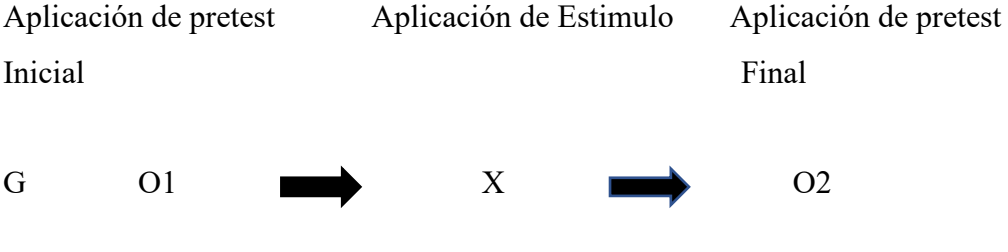

O1: Aplicación de pretest Inicial

X: Aplicacion Web

O2: Aplicación de pretest Final

GE: Grupo Experimental

El grupo experimental trabajo con un solo grupo de estudio tomando la primera avaluación O1 con la propuesta X aplicacion web se evaluó nuevamente el mismo grupo de estudio para la evaluación O2.

#### <span id="page-40-1"></span><span id="page-40-0"></span>**3.2 Población y Muestra**

#### **3.2.1 Población**

Según Arias (2006) define población o población objetivo a: Un conjunto finito o infinito de elementos con características comunes para los cuales serán extensivas conclusiones de la investigación. Esta queda determinada por el problema y por los objetivos del estudio (p. 81). La población está constituida por 39 colaboradores que trabajan en el área de mantenimiento y operaciones de maquinarias de la empresa Prestadora de Servicios Pecuarios PSP S.A.C.

#### <span id="page-40-2"></span>**3.2.2 Muestra**

En el caso de Palella y Martins (2008), definen la muestra como: "…una parte o el subconjunto de la población dentro de la cual deben poseer características reproducen de la manera más exacta posible" (p.93).

La muestra que se tomará para la presente investigación será censal.

#### <span id="page-41-0"></span>**3.3 Técnicas de Recolección de Datos**

Se realizarán la siguiente recolección de datos:

Se realizará la aplicación de los instrumentos como la encuesta en las siguientes dimensiones:

Se realizará la aplicación de los instrumentos como la encuesta en las siguientes dimensiones:

#### <span id="page-41-1"></span>**3.3.1 Registro**

Hace referencia a toda la información que se registrara en la aplicación web

- $\checkmark$  Boletas
- $\checkmark$  Facturas
- Guías de Remisión

#### <span id="page-41-2"></span>**3.3.2 Consulta**

Hace referencia a la información que se consultara atraves del

Aplicativo web

- $\checkmark$  Existencias
- $\checkmark$  Precios

#### <span id="page-41-3"></span>**3.3.3 Kardex**

Hace referencia al documento administrativo de control.

- $\checkmark$  Vale de Ingreso
- $\checkmark$  Vale de Salida

#### <span id="page-42-0"></span>**3.3.4 Control**

Hace referencia a la administración académica que se tendrá con la plataforma web

- $\checkmark$  Productos
- Existencia inmovilizada
- $\checkmark$  Inventario Valorizado
- $\checkmark$  Inventario no valorizado

#### <span id="page-42-1"></span>**3.4 Técnicas de Recolección de Datos**

Se procederá a realizar las encuestas a los usuarios se ingresará los mismos a la herramienta de software SPSS Versión 25 para atraves de este programa se pueda procesar la información y hallar los resultados para la toma de decisión del investigador.

Después de procesar la información se obtendrá los siguientes resultados que emite el programa SPSS Version 25:

- $\checkmark$  Tablas de distribución
- Gráficos de Resultados
- $\checkmark$  Prueba de hipótesis

#### **3.5 Matriz de Consistencia**

<span id="page-43-0"></span>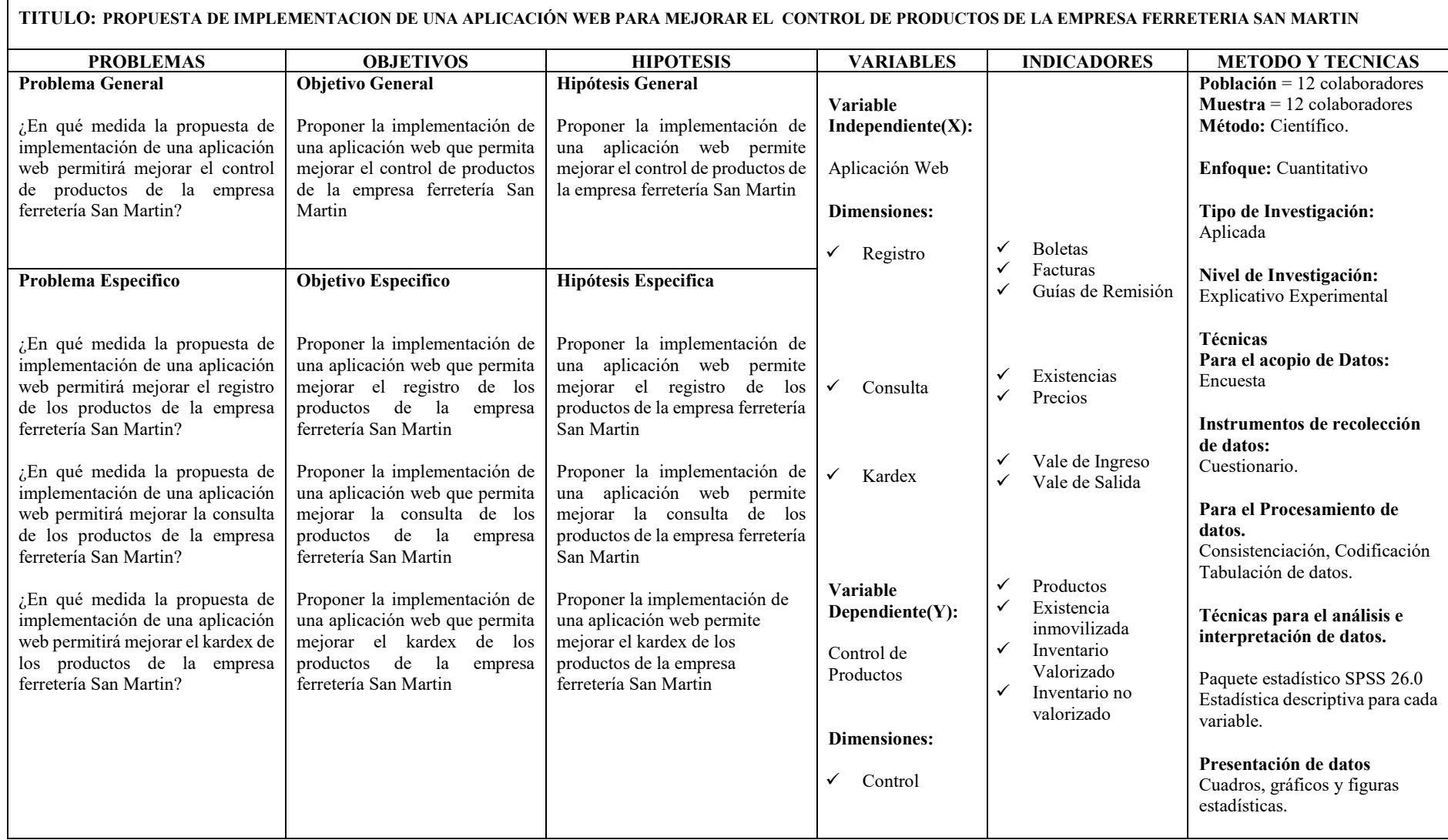

#### <span id="page-44-0"></span>**4 CAPITULO IV: RESULTADOS**

#### <span id="page-44-1"></span>**4.1 Análisis de Resultados**

Presentaremos las preguntas y sus resultados obtenidos del cuestionario realizado a los colaboradores, la cual fue procesado con el software SPSS.

¿Actualmente usted puede registrar las facturas, boletas y guías de remisión en

un corto tiempo?

<span id="page-44-2"></span>*Tabla 2 Resultado del cuestionario si puede registrar facturas, boletas y guías de remisión PRESTEST*

| Registro de facturas, boletas y guías de remisión PRESTEST |       |    |       |       |       |
|------------------------------------------------------------|-------|----|-------|-------|-------|
|                                                            |       |    | hi    | Fi    | Hi    |
| Válido                                                     | SI    | 2  | 15.4  | 15.4  | 15,4  |
|                                                            | NO.   | 11 | 84,6  | 84,6  | 100,0 |
|                                                            | Total |    | 100,0 | 100,0 |       |

Nota: Resultado del cuestionario procesado.

2 colaboradores respondieron que si pueden realizar el registro de facturas, boletas y guías de remisión esto representa el 15.4% del total de encuestados y 11 colaboradores respondieron que no esto representa el 84.6% del total de encuestados.

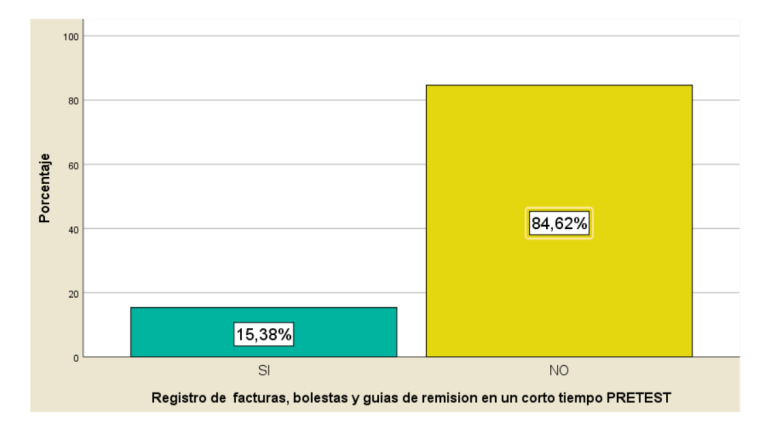

<span id="page-44-3"></span>Figura 1.Registro de facturas, boletas y guía de remisión PRESTEST

Después de realizar de la implementación de un aplicativo web y desplegar se procedió a realizar la misma pregunta.

¿Actualmente usted puede registrar las facturas, boletas y guías de remisión en un corto tiempo?

<span id="page-45-0"></span>*Tabla 3.* 

*Resultado del cuestionario si puede registrar facturas, boletas y guías de remisión POSTTEST*

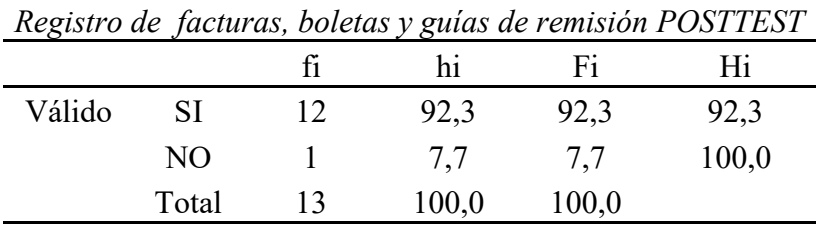

Nota: Resultado del cuestionario procesado.

12 colaboradores respondieron que si pueden realizar el registro de facturas, boletas y guías de remisión esto representa el 92.3% del total de encuestados y 1 colaborador respondió que no, esto representa el 7.7% del total de encuestados.

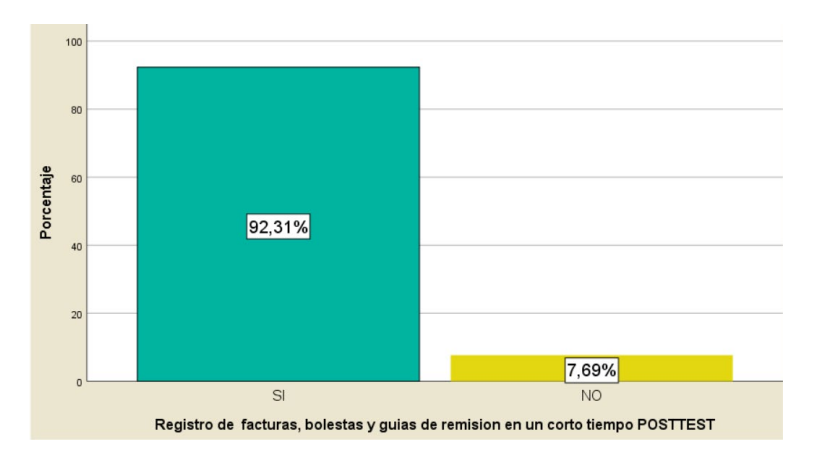

<span id="page-45-1"></span>Figura 2. Registro de facturas, boletas y guía de remisión POSTTEST

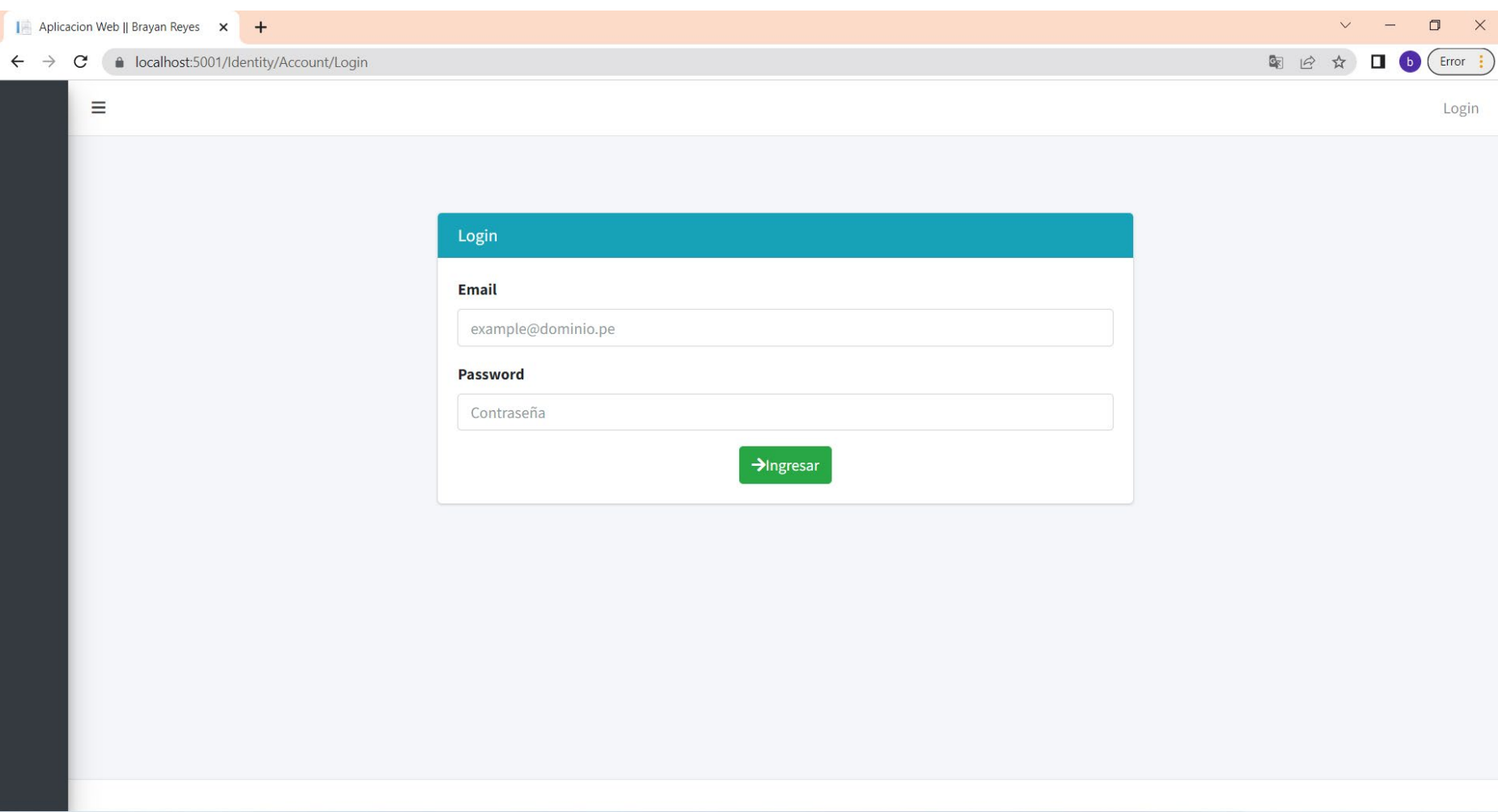

<span id="page-46-0"></span>Figura 3:Interfase de Ingreso al Sistema - Template de Almsaeed Studio

Respondiendo a la pregunta.

¿Actualmente usted puede realizar las consultas de las existencias y precios de los productos?

#### <span id="page-47-0"></span>*Tabla 4.*

*Resultado del cuestionario si puede realizar consultas de las existencias y precios de los productos PRESTEST.* 

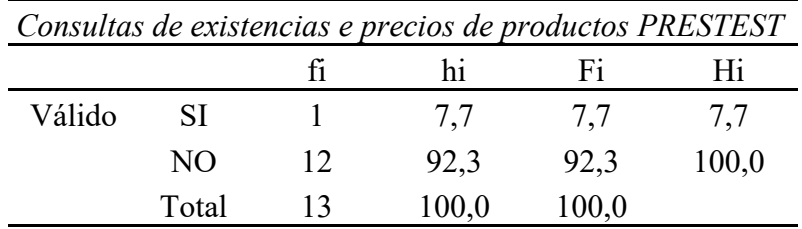

Nota: Resultado del cuestionario procesado.

1 colaboradores respondieron que si pueden realizar la consulta esto representa el 7,7% del total de encuestados y 12 colaboradores respondieron que no esto representa el 92,3% del total de encuestados.

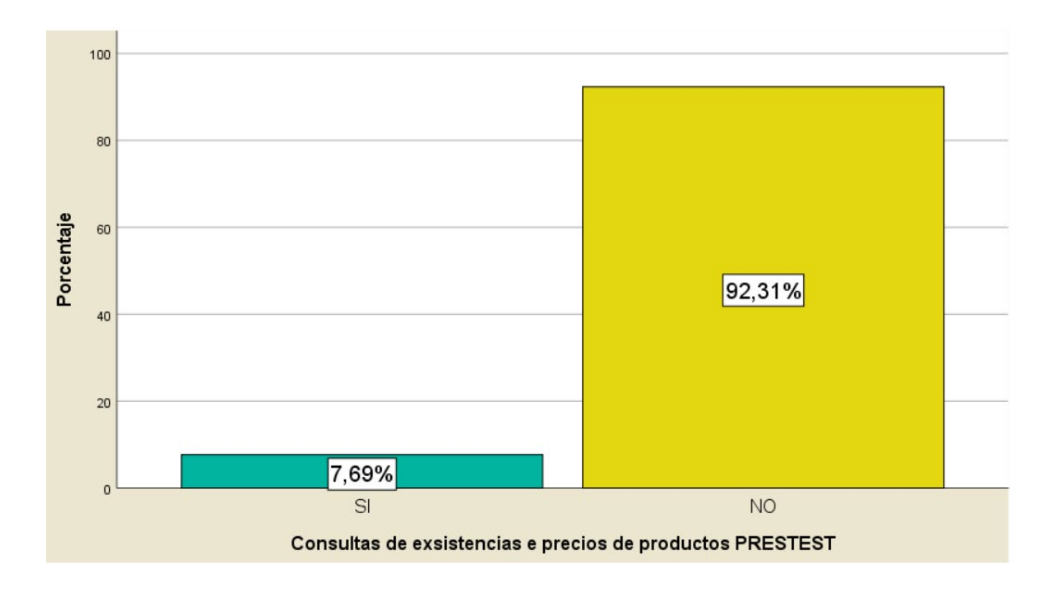

<span id="page-47-1"></span>Figura 4. Consulta de existencias y precios de productos PRESTEST

Después de realizar la implementación de un aplicativo web y desplegar el mismo se volvió a realizar la misma pregunta.

¿Actualmente usted puede realizar las consultas de las existencias y precios de los productos?

<span id="page-48-0"></span>*Tabla 5.* 

*Resultado del cuestionario si puede realizar consultas de las existencias y precios de los productos POSTTEST.* 

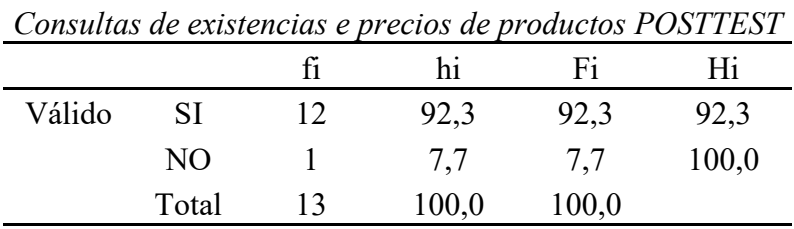

Nota: Resultado del cuestionario procesado.

12 colaboradores respondieron que si pueden realizar la consulta esto representa el 92,3% del total de encuestados y 1 colaboradores respondieron que no esto representa el 7,7% del total de encuestados.

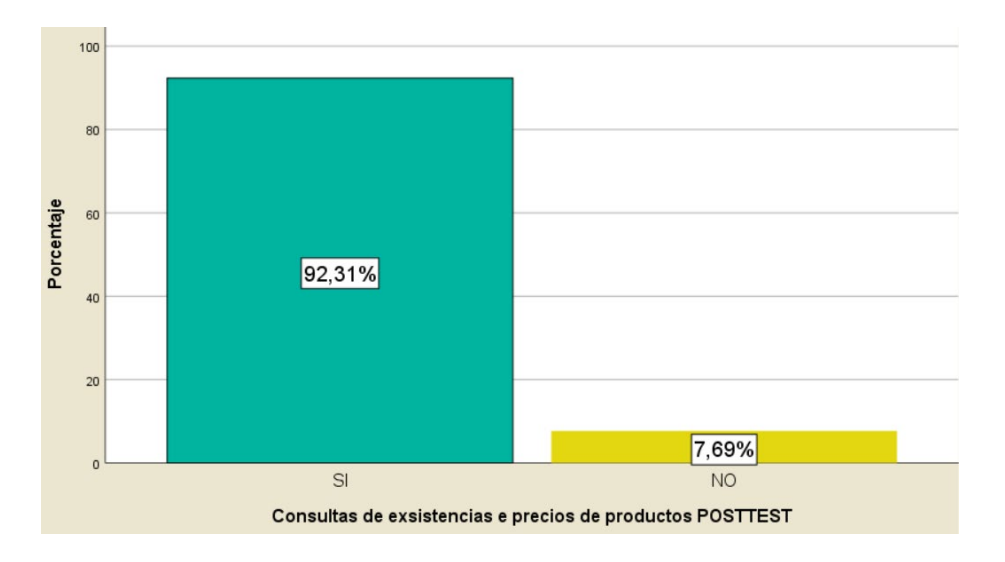

<span id="page-48-1"></span>Figura 5. Consulta de existencias y precios de productos POSTTEST

Respondiendo a la pregunta.

 ¿Actualmente usted puede emitir vales de ingreso y salida para generar un kardex?

<span id="page-49-0"></span>*Tabla 6.* 

*Resultado del cuestionario si puede emitir vales de ingreso y salida* 

*PRESTEST*

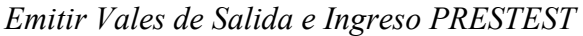

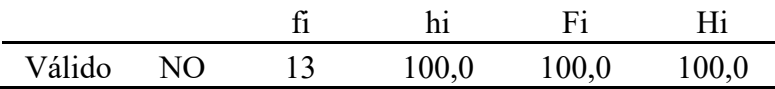

Nota: Resultado del cuestionario procesado.

Después del procesamiento de la información 13 colaboradores encuestados respondieron que no pueden emitir los vales de ingreso y salida. Esto representa el 100 % de las personas encuestadas

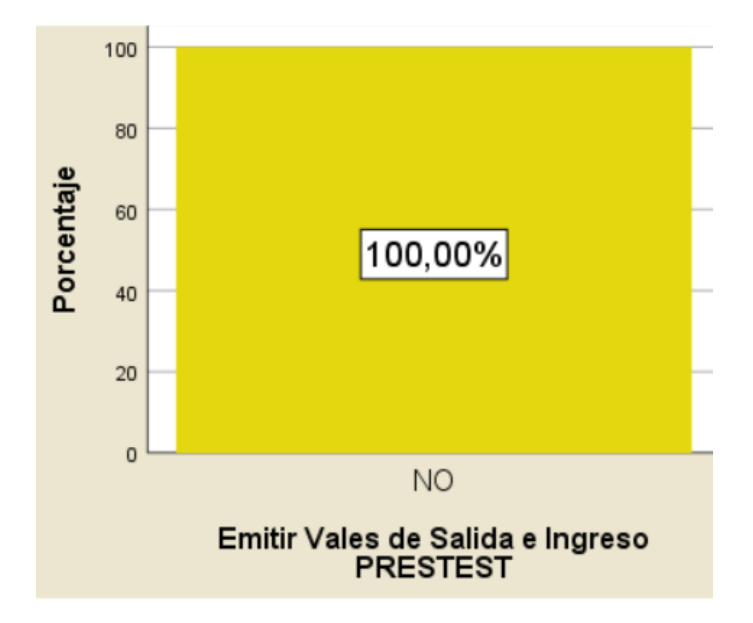

<span id="page-49-1"></span>Figura 6. Emisión de vales de ingreso y salida PRESTEST

Después de realizar la implementación de un aplicativo web y desplegar el mismo se volvió a realizar la misma pregunta.

¿Actualmente usted puede emitir vales de ingreso y salida para generar un kardex?

<span id="page-50-0"></span>*Tabla 7.* 

*Resultado del cuestionario si puede emitir vales de ingreso y salida POSTTEST*

*Emitir Vales de Salida e Ingreso POSTTEST* fi hi Fi Hi Válido SI 13 100,0 100,0 100,0

Nota: Resultado del cuestionario procesado.

Después del procesamiento de la información 13 colaboradores encuestados respondieron que si pueden emitir los vales de ingreso y salida. Esto representa el 100 % de las personas encuestadas.

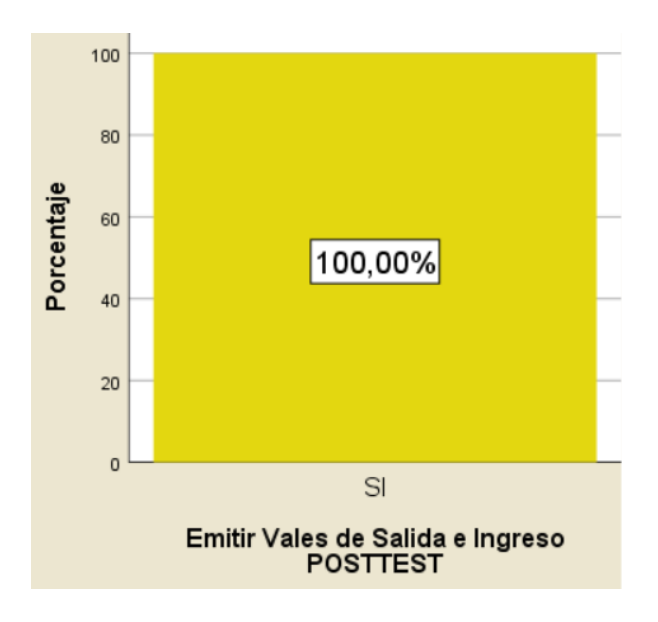

<span id="page-50-1"></span>Figura 7. Emisión de vales de ingreso y salida POSTTEST

#### <span id="page-51-0"></span>**4.2 Contrastación de Hipótesis**

Procederemos a realizar la contratación de hipótesis.

Teniendo la hipótesis especifica N° 1: Proponer la implementación de una aplicación web permite mejorar el registro de los productos de la empresa ferretería San Martin. Procedemos a detallar la consideración de aceptar la hipótesis nula o alterna.

La hipótesis nula o H0: La propuesta de implementación de una aplicación web no permite mejorar el registro de los productos de la empresa ferretería San Martin.

La hipótesis alterna o H1: La propuesta de implementación de una aplicación web si permite mejorar el registro de los productos de la empresa ferretería San Martin. Según la prueba paramétrica muestra el siguiente resultado:

Un P valor de 0,002 y considerando un α de 0,05% se demuestra que se acepta la hipótesis alterna por lo cual La propuesta de implementación de una aplicación web si permite mejorar el registro de los productos de la empresa ferretería San Martin.

| Hipótesis nula                                                                                                    | Prueba                                   | Sig.  | Decisión                          |
|----------------------------------------------------------------------------------------------------|------------------------------------------|-------|-----------------------------------|
| Las distribuciones de los diferentes<br>valores entre Registro de facturas,<br>bolestas y guias de remision en un Prueba de<br>corto tiempo PRESTEST y<br>Registro de facturas, bolestas y<br>guias de remision en un corto<br>tiempo POSTTEST tienen las<br>mismas probabilidades. | MoNemar para<br>muestras<br>relacionadas | ,0021 | Rechazar la<br>hipótesis<br>nula. |

Se muestran significaciones asintóticas. El nivel de significación es de ,05.

<span id="page-51-1"></span>Figura 8. Resultado de la primera Prueba de Hipótesis

Teniendo la hipótesis especifica N° 2: Proponer la implementación de una aplicación web permite mejorar la consulta de los productos de la empresa ferretería San Martin. Procedemos a detallar la consideración de aceptar la hipótesis nula o alterna.

La hipótesis nula o H0: Proponer la implementación de una aplicación web no permite mejorar la consulta de los productos de la empresa ferretería San Martin

La hipótesis alterna o H1: Proponer la implementación de una aplicación web si permite mejorar la consulta de los productos de la empresa ferretería San Martin

Según la prueba paramétrica muestra el siguiente resultado:

Un P valor de 0,001 y considerando un  $\alpha$  de 0,05% se demuestra que se acepta la hipótesis alterna por lo cual Proponer la implementación de una aplicación web si permite mejorar la consulta de los productos de la empresa ferretería San Martin.

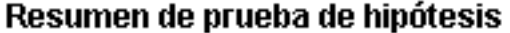

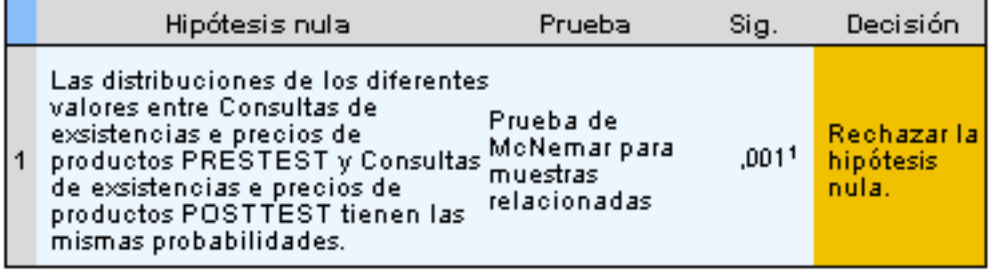

Se muestran significaciones asintóticas. El nivel de significación es de ,05.

<span id="page-52-0"></span>Figura 9. Resultado de la segunda Prueba de Hipótesis

Teniendo la hipótesis especifica N° 3: Proponer la implementación de una aplicación web permite mejorar el kardex de los productos de la empresa ferretería San Martin.

Procedemos a detallar la consideración de aceptar la hipótesis nula o alterna.

La hipótesis nula o H0: Proponer la implementación de una aplicación web no permite mejorar el kardex de los productos de la empresa ferretería San Martin.

La hipótesis alterna o H1: Proponer la implementación de una aplicación web si permite mejorar el kardex de los productos de la empresa ferretería San Martin.

Un P valor de 0,000 y considerando un  $\alpha$  de 0,05% se demuestra que se acepta la hipótesis alterna, proponer la implementación de una aplicación web si permite mejorar el kardex de los productos de la empresa ferretería San Martin.

Resumen de prueba de hipótesis

| Hipótesis nula                                                                                                    | Prueba                                   | Sig.  | Decisión                          |
|----------------------------------------------------------------------------------------------------|------------------------------------------|-------|-----------------------------------|
| Las distribuciones de los diferentes<br>valores entre Emitir Vales de Salid&rueba de<br>e Ingreso PRESTEST y Emitir<br>Vales de Salida e Ingreso<br>POSTTEST tienen las mismas<br>probabilidades. | McNemar para<br>muestras<br>relacionadas | .0001 | Rechazar la<br>hipótesis<br>nula. |

Se muestran significaciones asintóticas. El nivel de significación es de ,05.

<span id="page-53-0"></span>Figura 10.Resultado de la Tercera Prueba de Hipótesis

#### <span id="page-54-0"></span>**5 CAPITULO V: DISCUCIONES**

Determinamos para el primer resultado que Proponer la implementación de una aplicación web permite mejorar el kardex de los productos de la empresa ferretería San Martin. Los colaboradores mencionaron que pueden registrar las facturas de ventas y aprovisionamiento, como también las boletas y guías de remisión atraves de la aplicación web. Esto permitirá tener centralizada la información en una base de datos para poder ordenarla y sistematizarla con la aplicación web, así mismo frente a cualquier incidencia con la información se tendrá un respaldo de la misma para garantizar la información.

El hallazgo importante fue que la aplicación web permite un control automatizado del mantenimiento que se realiza a los vehículos del parque automotor del GAD Municipal Playas. El aplicativo proporcionará un registro ordenado tanto de automotores como de choferes ya sean actuales o venideros, brindando acceso a información actualizada, veraz y de forma rápida. El sistema se ha desarrollado para tener un mejor control de las asignaciones que se realizan, el estado de cada automotor, ya que se generan reportes mostrando los listados de los vehículos disponibles y de las asignaciones chofer automotor realizadas. (Patricia & Quimí, 2017)

Proponer la implementación de una aplicación web permite mejorar la consulta de los productos de la empresa ferretería San Martin. Esto se validó con los colaboradores de la empresa ya que atraves de la aplicación web se puede realizar las consultadas de los productos para verificar la cantidad de stock y precios en tiempo real así también agrupados por familias. Esta operación reduce los tiempos de consulta de productos significativamente en la empresa optimizando recursos para la misma en realizar este proceso.

El hallazgo importante fue que la aplicación web responsiva puede gestionar el inventario de la Universidad de Guayaquil para fines administrativos, determinar la dependencia o sub dependencia en donde está asignado un bien, su código generado de forma secuencial, y su custodio. La aplicación permite al administrador del departamento obtener una bitácora de los usuarios que han realizado modificaciones en el aplicativo. (Domínguez & Hinojosa, 2018).

Proponer la implementación de una aplicación web si permite mejorar el kardex de los productos de la empresa ferretería San Martin. Esto se confirmó por los colaboradores donde pueden generar vales de ingreso y salida para controlar los movimientos de los productos en el almacén, estos documentos mueven los productos con la cual se generan el kardex, esto permite tener un inventario actualizado en tiempo real y a la ves permite realizar consultas de los productos con una información consistente del día para cualquier toma de decisión que se requiera en la empresa.

El hallazgo importante que se encontró en la investigación y coincide con la hipótesis es que los administradores del sistema la entrega oportuna de los reportes solicitados por el Ministerio de Finanzas, CACES y a las entidades de control de la Facultad de Ingeniería Ciencias, Físicas y Matemática proporcionando un servicio adecuado a la Facultad también La arquitectura elegida para satisfacer los requerimientos de los laboratorios de cómputo de la carrera de Ingeniería Civil, resultó conveniente tanto para el usuario final como para los desarrolladores, pues por un lado la velocidad de respuesta, el diseño y la correcta funcionalidad de la aplicación terminaron agradando al cliente. (Cumbajín & Salazar, 2020)

#### <span id="page-56-0"></span>**6 CAPITULO VI: CONCLUCIONES Y RECOMENDACIONES**

#### <span id="page-56-1"></span>**6.1 Conclusiones**

- La propuesta de la implementación de una aplicación web permite mejorar el control de productos de la empresa ferretería San Martin. Esto fue confirmado por los colaboradores de la empresa con la aplicación web se mejoró la administración de los productos de la empresa.
- La propuesta de la implementación de una aplicación web permite mejorar el registro de los productos de la empresa ferretería San Martin. Esto se confirmó por los colaboradores de la empresa ya que atraves de la aplicación web los colaboradores pueden registrar las facturas, boletas y guías de remisión.
- La propuesta de la implementación de una aplicación web permite mejorar la consulta de los productos de la empresa ferretería San Martin. Esto se confirmó por los colaboradores de la empresa ya que con la aplicación web pueden realizar sus consultas de los productos para verificar su stock y precios en tiempo real.
- La propuesta de la implementación de una aplicación web permite mejorar permite mejorar el kardex de los productos de la empresa ferretería San Martin, esto se confirma por los colaboradores de la empresa ya que se tiene un kardex en tiempo real.

#### <span id="page-57-0"></span>**6.2 Recomendaciones**

- Aprobar la propuesta de la implementación de la aplicación web para mejorar el control de los productos de la empresa San Martin.
- Hacer uso de todos los procesos de registro de la aplicación web para mejorar el control de productos de la empresa san Martin.
- Registrar todos los ingresos y salidas de los productos del almacén para tener un kardex actualizado y valorizado en tiempo real para la toma de decisiones de la empresa san Martin.
- Implementar la aplicación web y base de datos en un hosting para mayor seguridad y velocidad del mismo.
- Crear un manual de usuario de los procesos de registro, consulta y emisión de informes de la aplicación web.
- Verificar el maestro de productos antes de crear un artículo para que no se genere duplicidad.

#### <span id="page-58-0"></span>**7 CAPITULO V: BIBLIOGRAFIA**

#### <span id="page-58-1"></span>**7.1 Fuentes Bibliográficas**

- Caiza, A. C. (2020). *Desarrollo de una aplicación web para controlar el proceso de préstamo de proyectores del laboratorio de cómputo de la carrera de Ingeniería Civil, Facultad de Ingeniería Ciencias Físicas y Matemática.* Tesis, Universidad Central del Ecuador, Quito, Quito. Recuperado el 12 de Julio de 2022, de http://www.dspace.uce.edu.ec/bitstream/25000/21831/1/T-UCE-0011- ICF-255.pdf
- Cumbajín, N. D., & Salazar, A. W. (2020). *Desarrollo de una aplicación web para el control y administración de bienes de los laboratorios de cómputo de la carrera de Ingeniería Civil, Facultad de Ingeniería, Ciencias Físicas y Matemática.* Tesis, Universidad Central del Ecuador, Quito, Quito. Recuperado el 12 de Julio de 2022, de http://www.dspace.uce.edu.ec/bitstream/25000/20929/1/T-UCE-0011- ICF-248.pdf
- Domínguez, V. A., & Hinojosa, L. E. (2018). *Desarrollo e implementación de aplicación web y aplicación móvil para el registro y el control de los activos fijos de la universidad de Guayaquil.* Tesis, Universidad de Guayaquil, Guayaquil, Quito. Recuperado el 11 de Julio de 2022, de http://repositorio.ug.edu.ec/bitstream/redug/27304/1/B-CISC-PTG-1474-

%20Dominguez%20Vargas%20Alejandro%20Alfredo.%20Hinojosa% 20Le%c3%b3n%20Eddy%20Marcelo.pdf

- Garcés, S. M. (2019). *Aplicación Web para Optimizar la Planificación y Control de Proyectos en la empresa Constructora MARVE SAC.* Tesis, Universidad Cesar Vallejo, Lima, Lima. Recuperado el 11 de Julio de 2022, de https://repositorio.ucv.edu.pe/bitstream/handle/20.500.12692/39267/Ga rc%c3%a9s\_SMT.pdf?sequence=1&isAllowed=y
- Huamán, O. V. (2019). *Contenido Web de la empresa Butrich y su relación con el posicionamiento en sus seguidoras de Instagram 2019 - II.* Tesis, Universidad Cesar Vallejo, Lima, Lima. Recuperado el 11 de Julio de 2022, de https://repositorio.ucv.edu.pe/bitstream/handle/20.500.12692/53963/Hu am%c3%a1n\_OV-SD.pdf?sequence=1&isAllowed=y
- Julián, P. P., & Ana, G. (1 de Enero de 2014). *Definicion.de*. Recuperado el 3 de Julio de 2022, de Definicion.de: https://definicion.de/record/
- Julián, P. P., & Merino, M. (1 de Enero de 2015). *Definicion.de*. Recuperado el 3 de Julio de 2022, de Definicion.de: https://definicion.de/propuesta/
- Lachira, C. C. (2020). *Aplicación web para la mejora del proceso de intercambio de libros físicos en la Biblioteca Pública Municipal Ignacio Escudero de la ciudad de Piura.* Tesis, Universidad Cesar Vallejo, Piura, Piura. Recuperado el 11 de Julio de 2022, de https://repositorio.ucv.edu.pe/bitstream/handle/20.500.12692/58531/La chira CC-SD.pdf?sequence=1&isAllowed=y
- Medrano, C. J. (2020). *Aplicación web para la gestión pedagógica docente de la Institución.* Tesis, Universidad Cesar Vallejo, Lima, Lima. Recuperado el 11 de Julio de 2022, de https://repositorio.ucv.edu.pe/bitstream/handle/20.500.12692/75030/M edrano\_CJC-SD.pdf?sequence=1&isAllowed=y
- Meza, G. J. (2017). *Factores de mantenibilidad en el desarrollo de aplicaciones web.* Tesis, Universidad Nacional de Colombia, Medellin, Medellin. Recuperado el 12 de Julio de 2022, de https://repositorio.unal.edu.co/bitstream/handle/unal/60000/102614473 4.2017.pdf?sequence=1&isAllowed=y
- Patricia, C. C., & Quimí, M. T. (2017). *Propuesta tecnológica de una aplicación web para el control del mantenimiento del equipo caminero del parque automotor del gad municipal playas.* Tesis, Universidad de Guayaquil, Guayaquil, Guayaquil. Recuperado el 11 de Julio de 2022, de http://repositorio.ug.edu.ec/bitstream/redug/31176/1/Tesis\_Carriel\_Qui m%c3%adJUNIO20%20%281%29.pdf
- Pérez, P. J., & María, M. (1 de Enero de 2015). *Definicion.de*. Recuperado el 3 de Julio de 2022, de Definicion.de: https://definicion.de/factura/
- Pérez, P. J., & María, M. (1 de Enero de 2021). *Definicion.de*. Recuperado el 3 de Julio de 2022, de Definicion.de: https://definicion.de/web/
- Petter, L. P. (2017). *Desarrollo e implementación de una aplicación web para el control del reporte técnico a clientes mediante la firma electrónica en la compañía eikon.* Tesis, Universidad de Guayaquil, Guayaquil, Guayaquil. Recuperado el 11 de Julio de 2022, de http://repositorio.ug.edu.ec/bitstream/redug/23176/1/Tesis%20Leandro %20Prias%20Samaniego%20f1nal.pdf
- Ponce, A. J. (2017). *Propuesta tecnológica de una aplicación web multiplataforma para gestion de pedidos en la microempresa finca cafetalera acuña.* Tesis, Universidad de Guayaquil, Quito, Guayaquil. Recuperado el 11 de Julio de 2022, de http://repositorio.ug.edu.ec/bitstream/redug/22223/1/TESIS%20FINAL %20PONCE%20ACU%c3%83%e2%80%98A%20JEANCARLO.pdf
- Porto, J. P., & Merino, M. (1 de Enero de 2018). *Definicion .pe*, 2022. Recuperado el 10 de Mayo de 2022, de Definicion .pe: https://definicion.de/implementar/
- Porto, J. P., & Merino, M. (1 de Enero de 2021). *Definicion.pe*. Recuperado el 10 de Mayo de 2022, de Definicion.pe: https://definicion.de/aplicacion/
- Punguil, P. K. (2018). *Diseño de una aplicación web para el registro de nuevos clientes y difusión de los servicios que ofrece cavagnaro & asociados.* Tesis, Universidad De Guayaquil, Guayaquil, Guayaquil. Recuperado el 8 de Julio de 2022, de http://repositorio.ug.edu.ec/bitstream/redug/36893/1/Tesis%20andres% 20punguil.pdf
- Rojas, P. L. (2018). *Aplicación Web para el Proceso de Venta de la empresa textil Popeyito del distrito de Ate.* Tesis, Universidad Cesar Vallejo, Lima, Lima. Recuperado el 11 de Julio de 2022, de https://repositorio.ucv.edu.pe/bitstream/handle/20.500.12692/34237/Ro jas\_PLA.pdf?sequence=1&isAllowed=y

#### **7.2 Anexo 02**

 $\mathbf{r}$ 

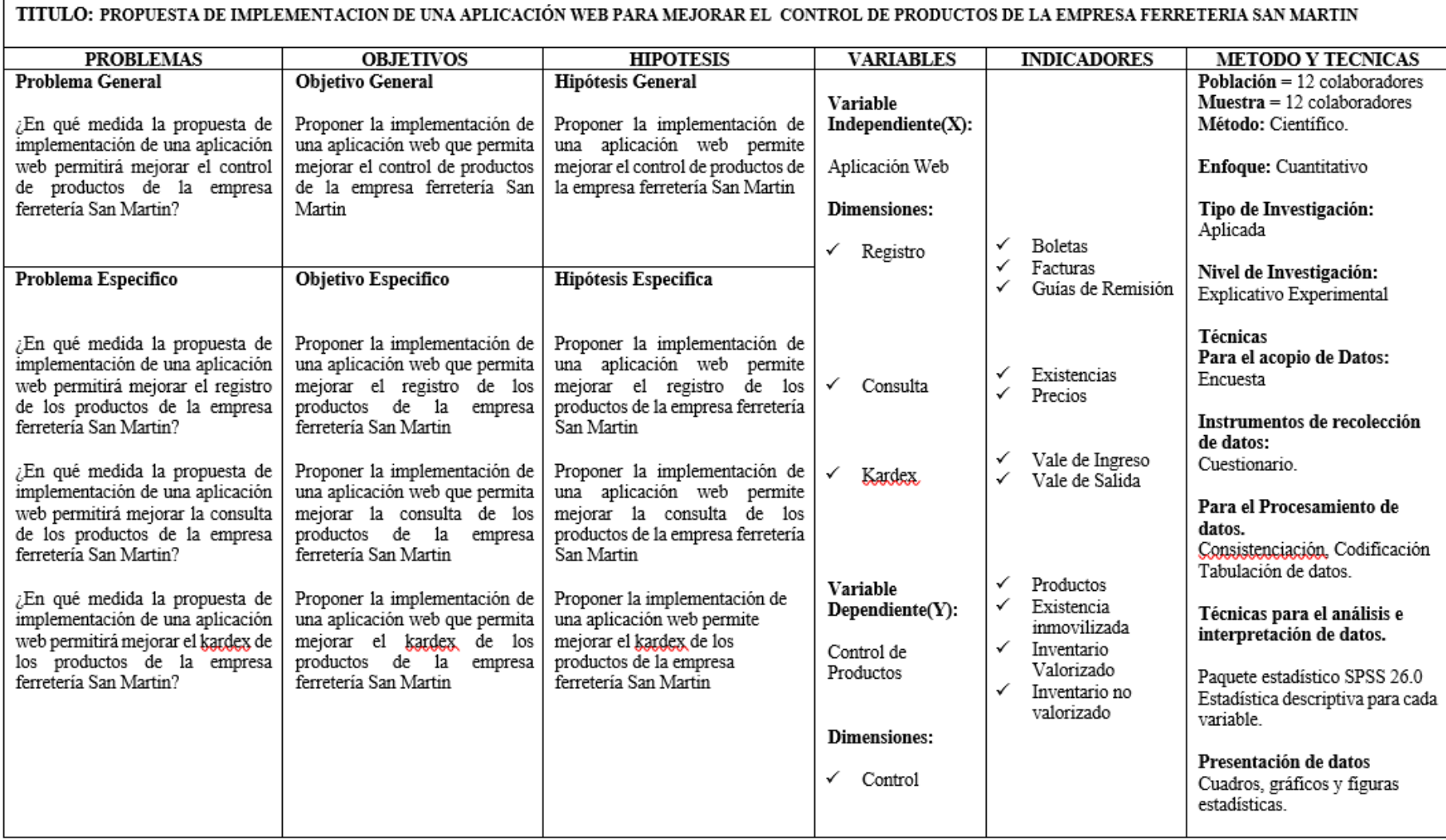

<span id="page-61-1"></span><span id="page-61-0"></span>Figura 11. Matriz de Consistencia

<span id="page-62-0"></span>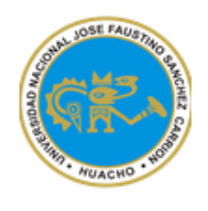

# **VALIDACIÓN DEL INSTRUMENTO Universidad Nacional**

# José Faustino Sánchez Carrión

#### VALIDACIÓN DE JUICIO DE EXPERTO: CUESTIONARIO

#### TEMA: "propuesta de implementacion de una aplicación web para mejorar el control de productos

#### de la empresa ferreteria san martin"

#### OPINIÓN O JUICIO DE EXPERTO:

- 1. La opinión que Ud. nos brinde es Personal, Sincera y Anónima.
- 2. Marque con un aspa "X" dentro del cuadrado de Valoración, solo una vez por cada criterio, el que Ud. Considere su opinión.

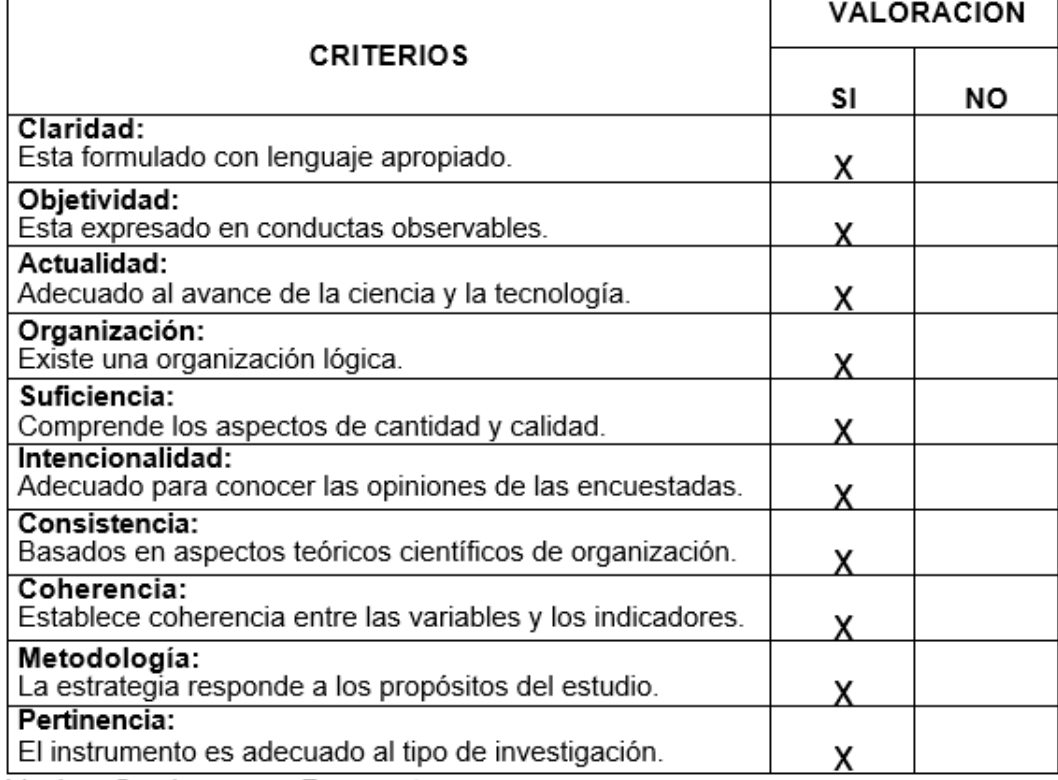

Muchas Gracias por su Respuesta.

Sanch **IIO DE SISTEMAS** eg. CIP N° 144859

Datos y Firma del Juez Experto

<span id="page-62-1"></span>Figura 12.Juicio de Experto - Julio Ramírez

<span id="page-63-0"></span>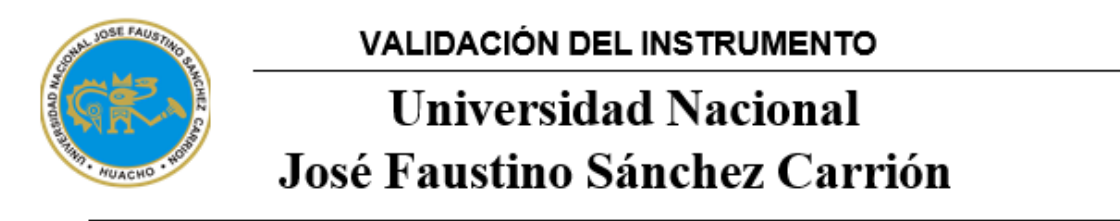

#### VALIDACIÓN DE JUICIO DE EXPERTO: CUESTIONARIO

#### TEMA: "propuesta de implementacion de una aplicación web para mejorar el control de productos de la empresa ferreteria san martin"

#### OPINIÓN O JUICIO DE EXPERTO:

1. La opinión que Ud. nos brinde es Personal, Sincera y Anónima.

2. Marque con un aspa "X" dentro del cuadrado de Valoración, solo una vez por cada criterio, el que Ud. Considere su opinión.

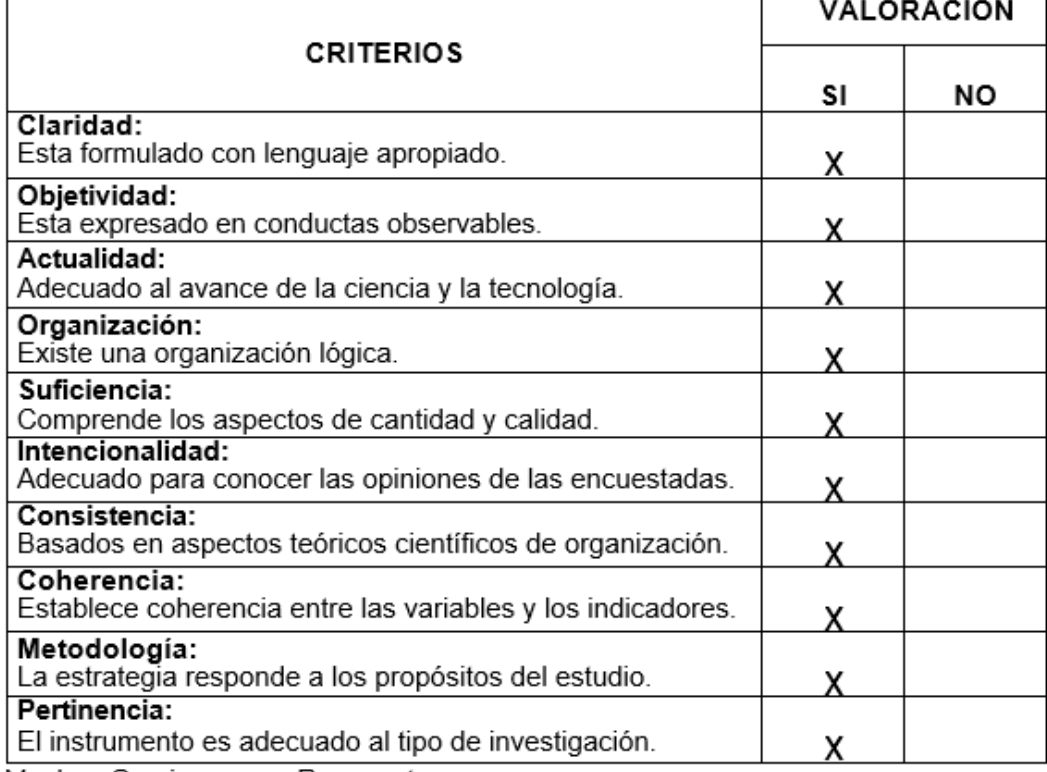

Muchas Gracias por su Respuesta.

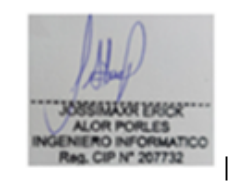

Datos y Firma del Juez Experto  $\mathbf{1}$ 

<span id="page-63-1"></span>Figura 13.Juicio de Experto - Jossimax Alor

<span id="page-64-0"></span>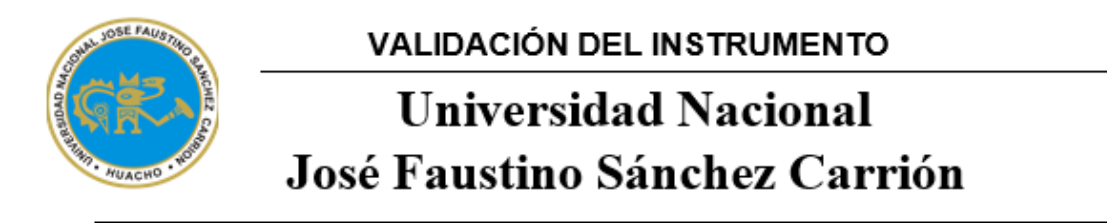

#### VALIDACIÓN DE JUICIO DE EXPERTO: CUESTIONARIO

#### **TEMA:** "propuesta de implementacion de una aplicación web para mejorar el control de productos de la empresa ferreteria san martin"

#### OPINIÓN O JUICIO DE EXPERTO:

- 1. La opinión que Ud. nos brinde es Personal, Sincera y Anónima.
- 2. Marque con un aspa "X" dentro del cuadrado de Valoración, solo una vez por cada criterio, el que Ud. Considere su opinión.

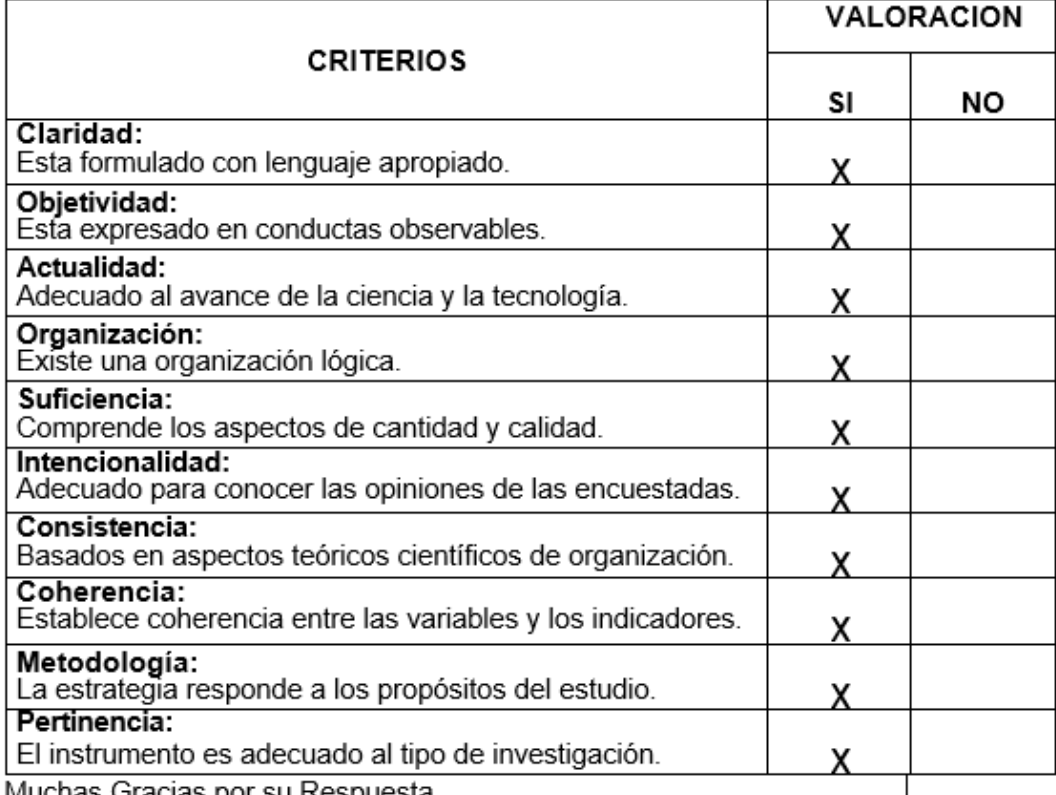

Muchas Gracias por su Respuesta.

156121

Datos y Firma del Juez Experto

<span id="page-64-1"></span>Figura 14. Juicio de Experto – José Galdós

# **Cuestionario**

#### <span id="page-65-0"></span>**Instrucciones**

Estimado colaborador el presente cuestionario es parte del proyecto de investigación que tiene por finalidad la obtención de información sobre la implementación de un aplicativo web para mejorar el control de productos de la empresa ferretería san martin Lee cuidadosamente cada ítem del cuestionario y marcar con una (X) tu respuesta.

| $N^{\circ}$    | Variable: Aplicativo Web                                               |     |                |  |  |  |  |
|----------------|------------------------------------------------------------------------|-----|----------------|--|--|--|--|
|                | Dimensión 1: Registro                                                  | SI. | NO.            |  |  |  |  |
| 1              | Actualmente usted puede registrar las facturas                         |     |                |  |  |  |  |
| $\overline{2}$ | Actualmente usted puede registrar las boletas                          |     |                |  |  |  |  |
| 3              | Actualmente usted puede registrar las Guías de Remisión                |     |                |  |  |  |  |
|                | <b>Dimensión 2: Consultas</b>                                          | SI. | N <sub>O</sub> |  |  |  |  |
| 4              | Actualmente usted puede consultar Existencias de productos             |     |                |  |  |  |  |
| 5              | Actualmente usted puede consultar precios de productos                 |     |                |  |  |  |  |
|                | Dimensión 3: kardex                                                    |     | SI NO          |  |  |  |  |
| 6              | Actualmente usted puede emitir vales de ingreso                        |     |                |  |  |  |  |
| 7              | Actualmente usted puede emitir vales de salida                         |     |                |  |  |  |  |
|                | <b>Variable: Control de Producto</b>                                   |     |                |  |  |  |  |
|                | Dimensión 4: Control                                                   |     | SI NO          |  |  |  |  |
| 8              | Actualmente usted tiene un controlar los productos del almacén         |     |                |  |  |  |  |
| 9              | Actualmente usted tiene un control de las existencias<br>inmovilizadas |     |                |  |  |  |  |
| 10             | Actualmente usted tiene un control del inventario valorizado           |     |                |  |  |  |  |
| 11             | Actualmente usted tiene un control del inventario no valorizado        |     |                |  |  |  |  |

<span id="page-65-1"></span>Figura 15.Cuestionario

# **7.7 Anexo 07**

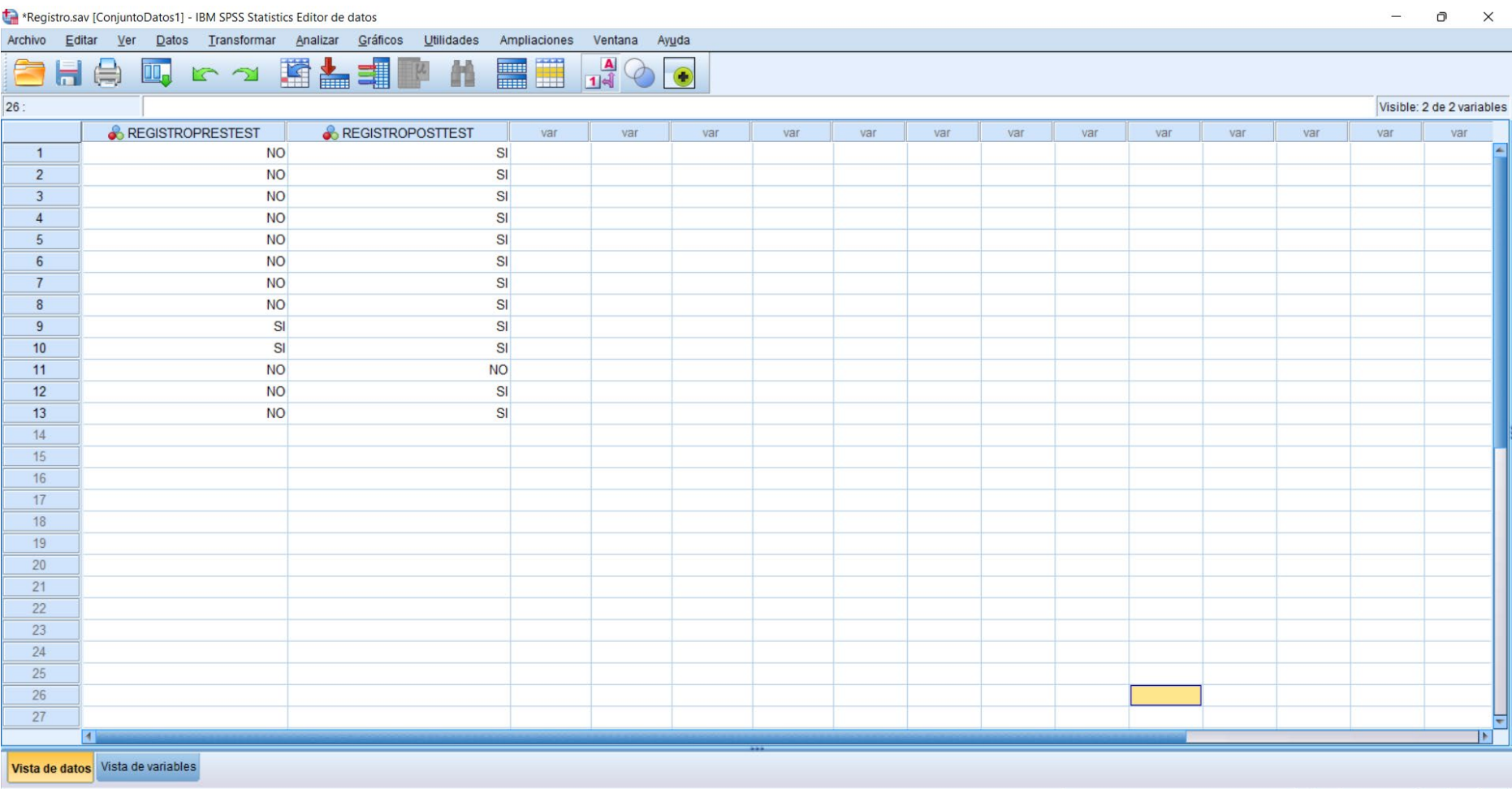

<span id="page-66-1"></span><span id="page-66-0"></span>Figura 16. Base de Datos N° 1

#### **7.8 Anexo 08**

\*Registro.sav [ConjuntoDatos1] - IBM SPSS Statistics Editor de datos

 $\Box$   $\times$ 

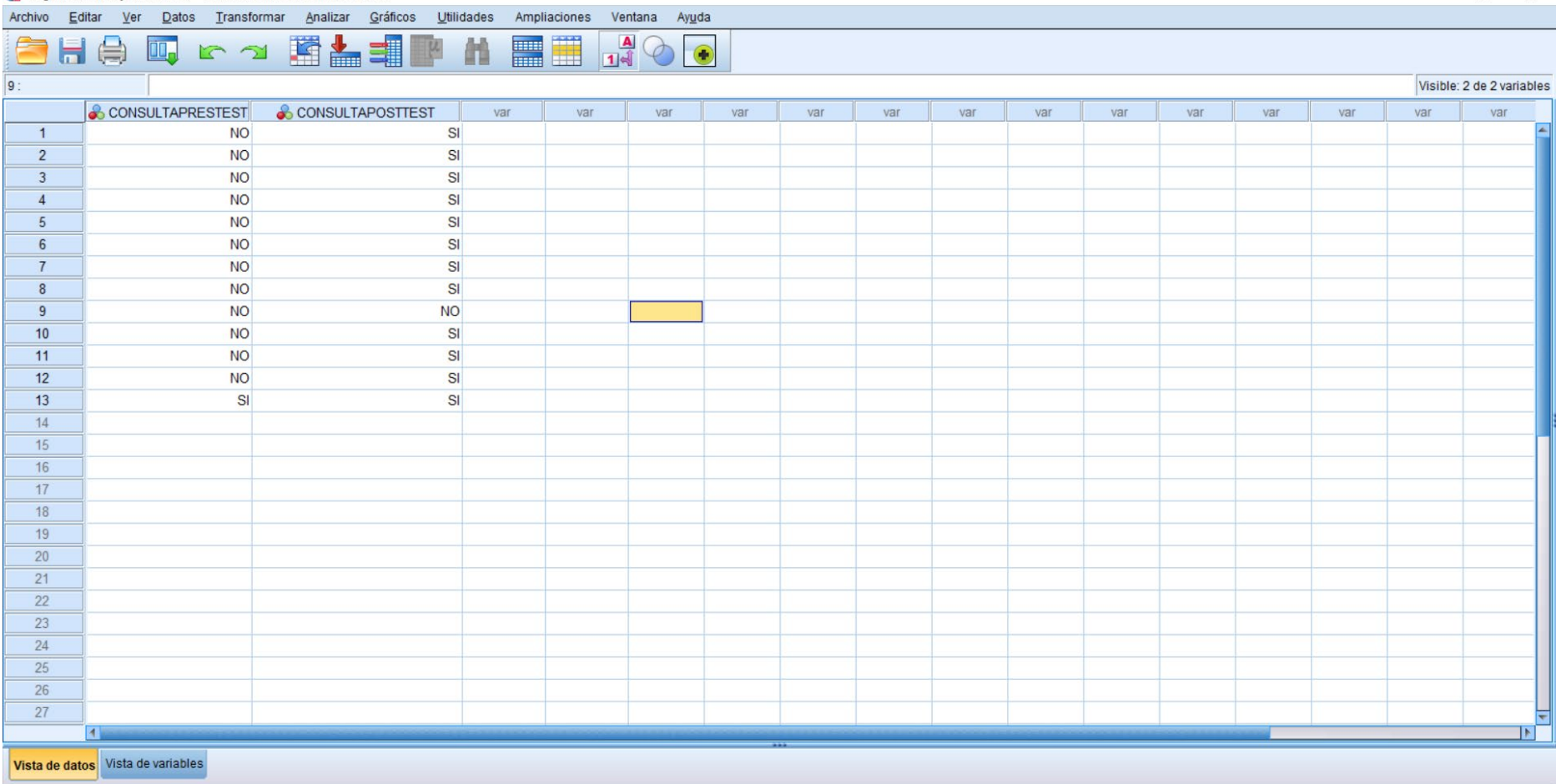

<span id="page-67-1"></span><span id="page-67-0"></span>Figura 17.Base de datos N° 2

# **7.9 Anexo 09**

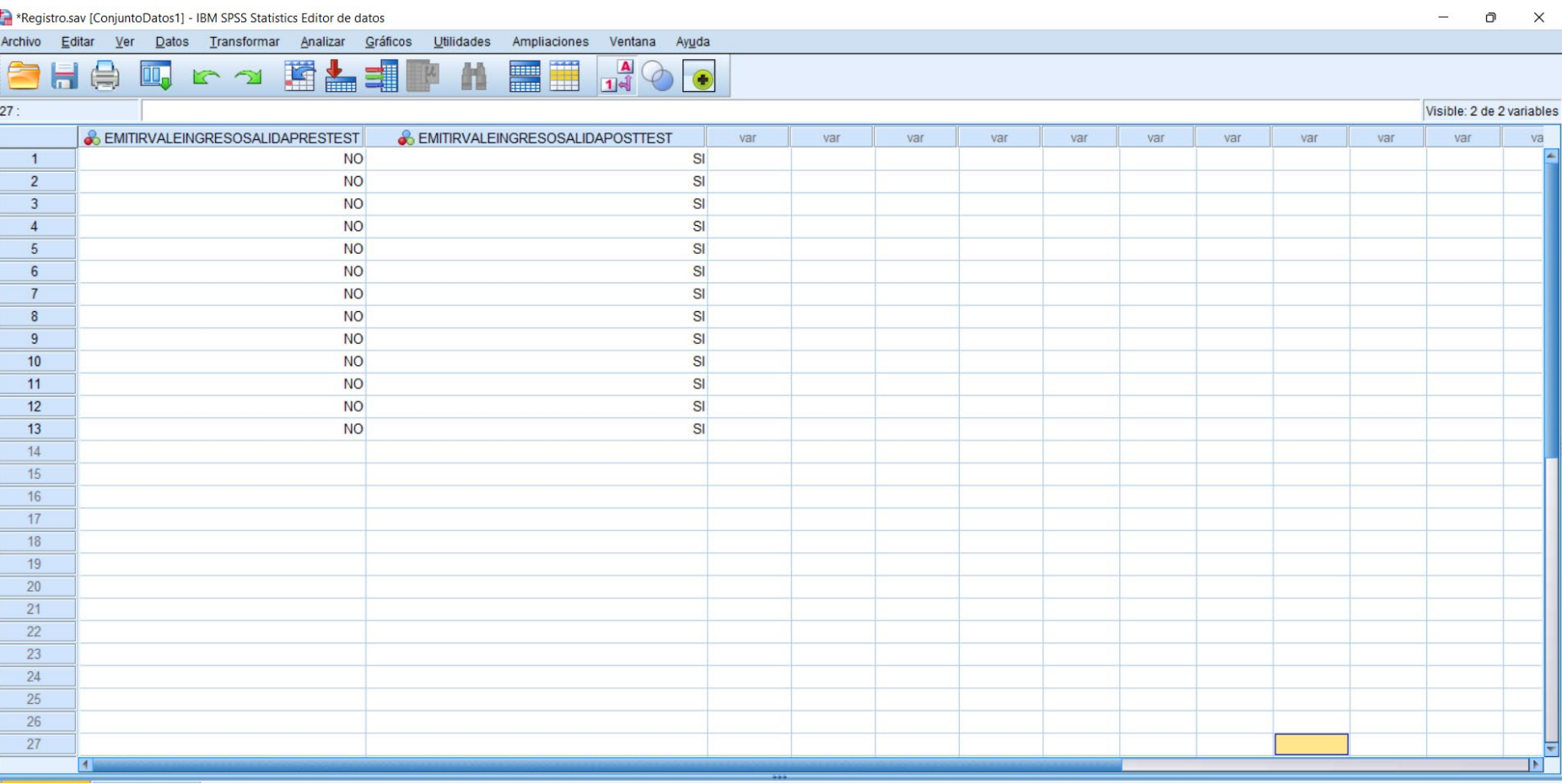

<span id="page-68-1"></span><span id="page-68-0"></span>Figura 18.Base de datos N° 3